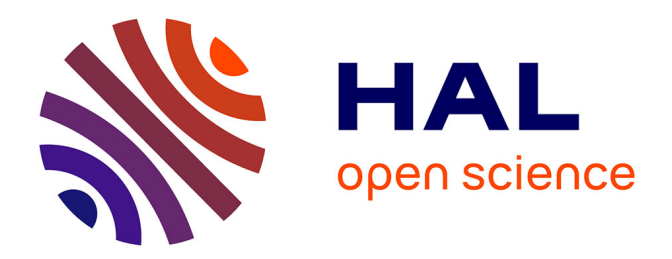

## **Mise à jour du " Guide pratique des techniques documentaires AGRENA " et réalisation d'un format électronique.**

Isabelle Quillien

## **To cite this version:**

Isabelle Quillien. Mise à jour du " Guide pratique des techniques documentaires AGRENA " et réalisation d'un format électronique.. domain\_shs.info.docu. 2000.  $m$ em\_00000090

## **HAL Id: mem\_00000090 [https://memsic.ccsd.cnrs.fr/mem\\_00000090](https://memsic.ccsd.cnrs.fr/mem_00000090)**

Submitted on 1 Mar 2004

**HAL** is a multi-disciplinary open access archive for the deposit and dissemination of scientific research documents, whether they are published or not. The documents may come from teaching and research institutions in France or abroad, or from public or private research centers.

L'archive ouverte pluridisciplinaire **HAL**, est destinée au dépôt et à la diffusion de documents scientifiques de niveau recherche, publiés ou non, émanant des établissements d'enseignement et de recherche français ou étrangers, des laboratoires publics ou privés.

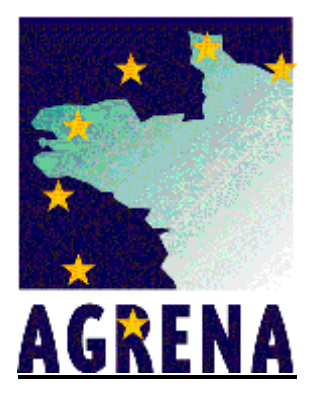

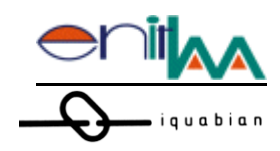

## **RAPPORT DE STAGE :**

**Mise à jour du « Guide pratique des techniques documentaires AGRENA » et réalisation d'un format électronique.**

# **ANNEXES**

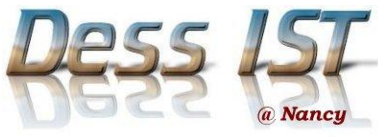

**Isabelle Quillien** DESS Information Scientifique & Technique Université Nancy II – promotion 1999-2000

## **Index des Annexes**

- Annexe I Questionnaire aux documentalistes
- Annexe II Synthèse du questionnaire
- Annexe III Questionnaire aux étudiants
- Annexe IV Enquête nombre d'exemplaires à éditer
- Annexe V Compte-rendu réunion 30.06.2000
- Annexe VI Version du Guide envoyée aux documentalistes fin juillet

# ANNEXE I :

# Questionnaire aux documentalistes

## QUESTIONNAIRE :

## I TYPE DE PUBLIC

1) Quel type de personnes accueillez vous ?

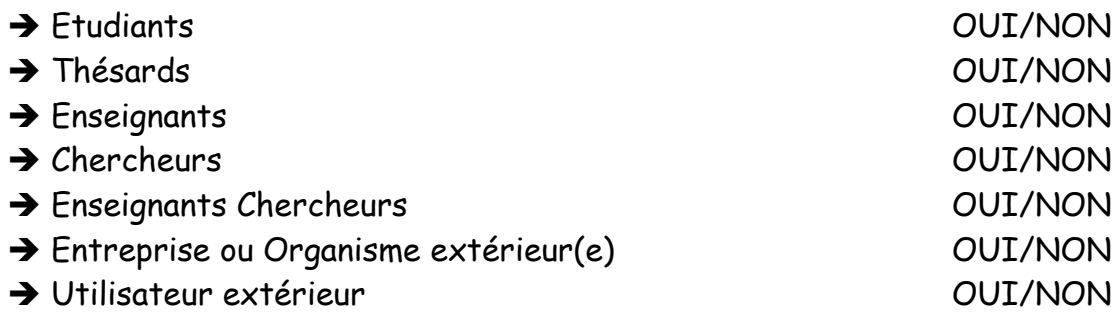

- 2) Pouvez vous chiffrer leur passage (pourcentage) dans votre documentation et/ou me dire quel est le public qui vient le plus fréquemment (souligner la catégorie concernée)?
	- $\rightarrow$  Etudiants :
	- $\rightarrow$  Thésards :
	- $\rightarrow$  Enseignants :
	- $\rightarrow$  Chercheurs :
	- Enseignants Chercheurs :
	- Entreprise ou Organisme extérieur(e) :
	- Utilisateur extérieur :

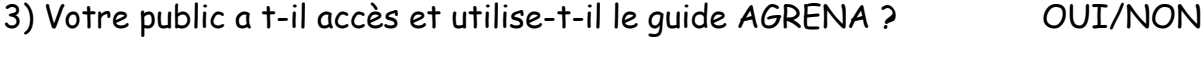

4) Mettez vous d'autres guides à leur disposition ? OUI/NON

→ Si OUI, lesquels ?

- -

-

## II TYPE DE RESSOURCES DOCUMENTAIRES

A- A quel type d'outils de recherche votre public a-t-il accès ?

## 1) CD-ROM OUI/NON Pouvez vous, si possible, me donner les noms et références ? - - -

2) Bases de données internes contra en la contra de OUI/NON

 Pouvez vous, si possible, me donner les noms et références ? - -  $-$ 

## 3) Bases de données externes OUI/NON

 Pouvez vous, si possible, me donner les noms et références ? (nom de base, producteurs, domaine, bulletins…)

- $-$ - Noms des serveurs que vous utilisez pour y avoir accès : - -
- Quel fonctionnement utilisez-vous ? (ex : consultation sur rendez-vous…)
- -

-

-

- -
- -

## 4) Internet OUI/NON

 Quel est selon vous, le moyen d'interrogation le plus fréquemment utilisé par le public dans votre centre de documentation ?

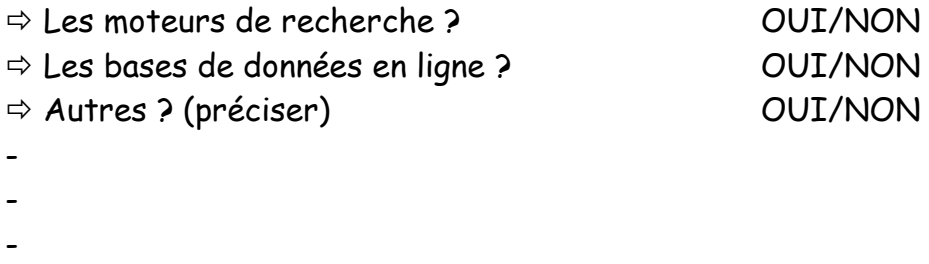

 Noms de bases de données en ligne les plus fréquemment consultées :

- - -

Noms des moteurs de recherche les plus fréquemment utilisés :

- -
- -

5) Normes et Réglementations and a control of the OUI/NON

→ Noms et supports (ex. CD-ROM, Internet...)

- -
- -

## B- Mode d'accès à ces ressources.

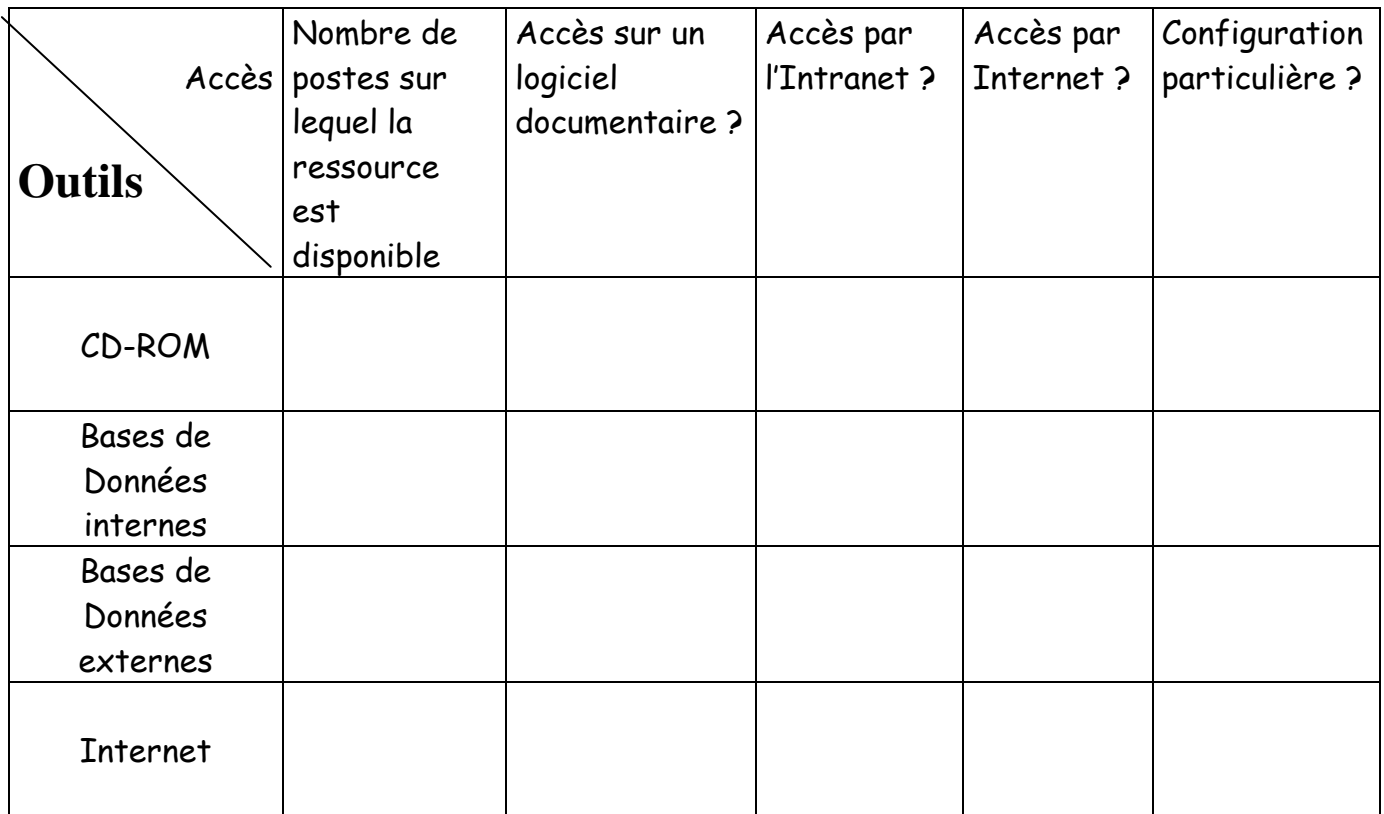

Estimez vous que les modes d'interrogation suivants sont utilisés :

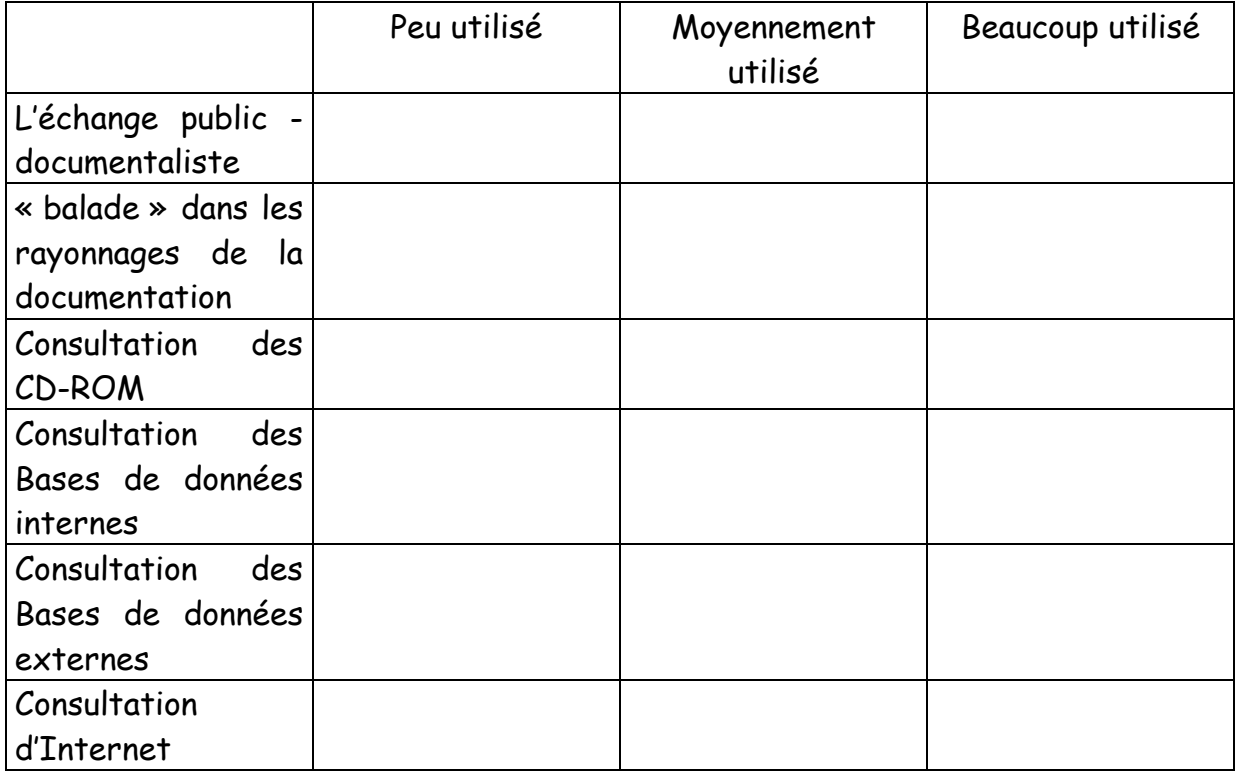

 Parmi ces derniers, quel est selon vous le mode d'interrogation le plus utilisé au sein de votre centre de documentation ?

## III CONTENU DU GUIDE DES TECHNIQUES DOCUMENTAIRES AGRENA

- A- Questions pratiques.
	- 1) Souhaitez vous conserver la forme actuelle avec les graphismes notamment ? COUI/NON

2) Avez vous des commentaires à faire sur la forme plus particulièrement ?

- -
- -

-

-

3) Combien d'exemplaires souhaiteriez vous acquérir ?

- B- Evaluation du contenu actuel.
	- 1) Souhaitez vous toujours voir apparaître les parties suivantes :

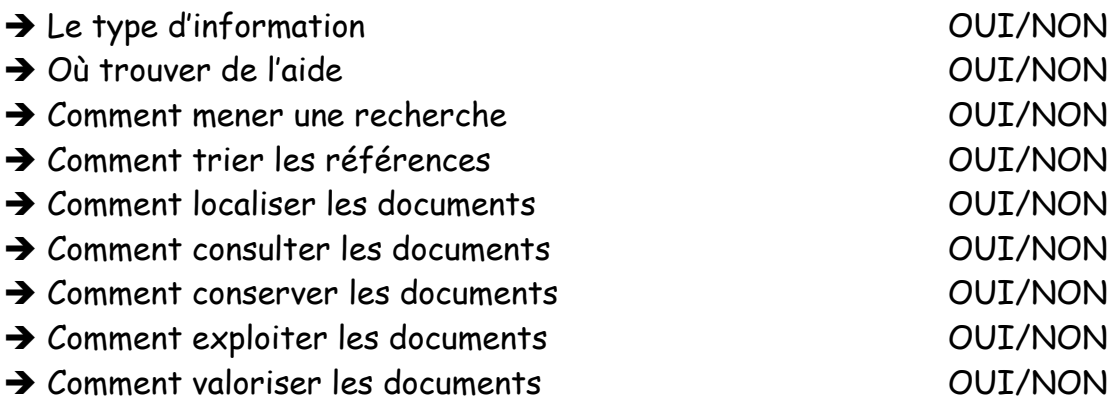

2) Souhaitez vous voir apparaître de nouvelles rubriques que vous jugeriez intéressantes dans le guide AGRENA ? OUI/NON

→ Si OUI merci de préciser lesquelles...

- -
- -
- C- Type d'information.
	- 1) Méthodologie d'interrogation (opérateurs booléens…)
		- → Votre public les utilise-t-il ? OUI/NON → Eprouve-t-il justement quelque difficulté à s'en servir ? OUI/NON
		- → Evoqueriez-vous également la troncature ? 0UI/NON
	- 2) La bibliographie.
		- → Est-il important d'en parler ? OUI/NON
		- Y a t-il selon vous d'importantes lacunes dans ce domaine ? OUI/NON

 Pouvez vous en donner l'importance sur une échelle allant de 1 (peu de lacune) à 5 (d'énormes lacunes) :

3) Normes et réglementations.

 Jugez vous INUTILE, UTILE, ou INDISPENSABLE d'évoquer les normes et réglementations dans le guide AGRENA ? (souligner votre réponse)

Sur quels points souhaitez vous insister à ce sujet là ?

- -

-

-

4) Utilisation d'Internet et Ressources sur Internet.

 Jugez vous INUTILE, UTILE, ou INDISPENSABLE de faire une petite « initiation » à Internet au travers du guide ? (souligner votre réponse)

 Sur quels points souhaitez vous revenir dans l'initiation à Internet ?

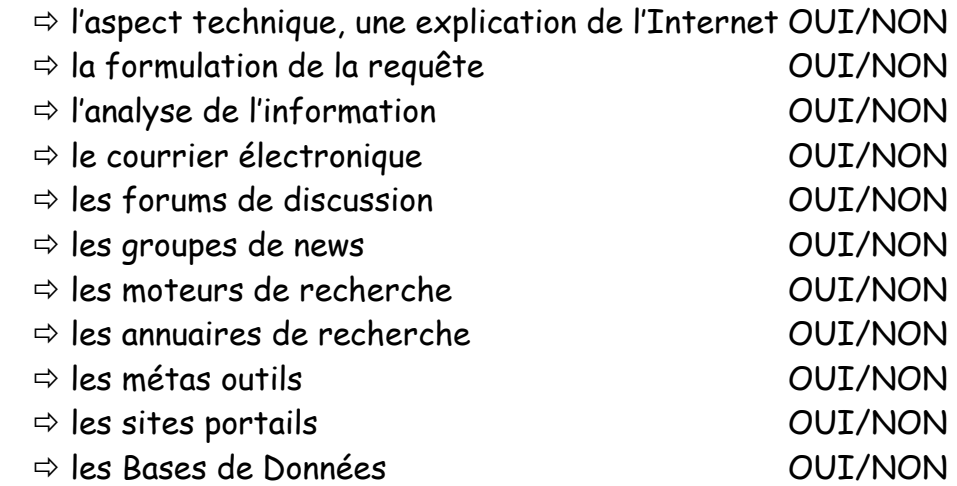

 Y- a-t-il d'autres points sur lesquels vous voudriez revenir ? OUI/NON

→ Si OUI merci de préciser lesquels...

- -

-

Souhaitez vous faire apparaître les adresses URL de certains sites :

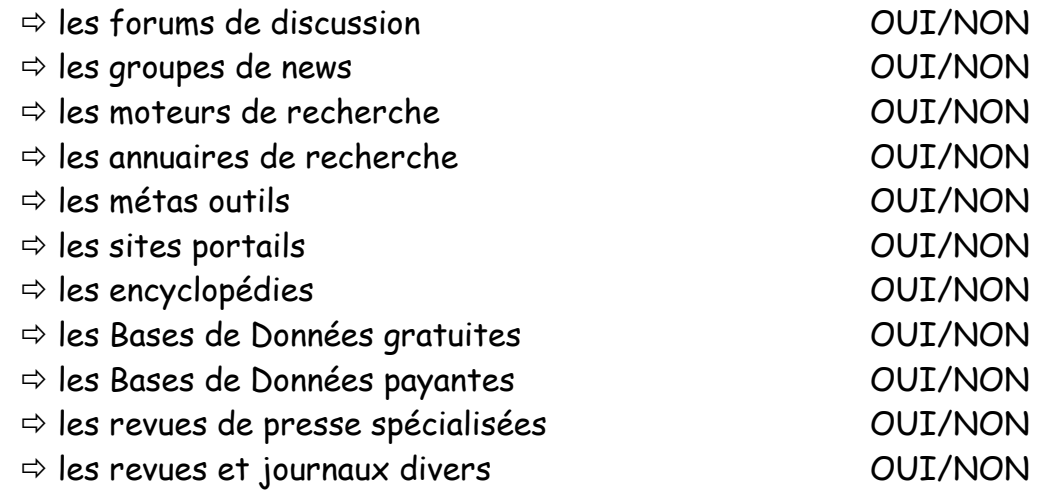

## 5) Niveau

 Afin de jugez au mieux de ce que vous souhaitez faire apparaître dans le guide… pouvez vous me dire si vous voulez évoquer seulement la recherche proprement dite ou si vous voulez y voir apparaître les divers points :

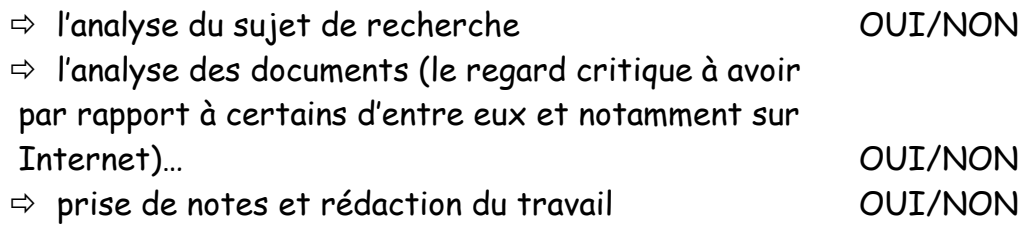

# ANNEXE II :

# Synthèse du questionnaire

## **SYNTHESE**

## I TYPE DE PUBLIC

## 1) Quel type de personnes accueillez vous ?

En général, les centres de documentation concernés accueillent tout type de public, aussi bien les étudiants que les chercheurs ou les personnes extérieures…

## 2) Pouvez vous me dire quel est le public qui vient le plus fréquemment ?

On voit se détacher très nettement 2 types de centres de documentation. Ainsi, il y a ceux comme l'ENITIAA qui accueillent en grande majorité des étudiants et ont directement le contact avec ce public, et il y a ceux comme l'INRA qui accueillent essentiellement des chercheurs dont les préoccupations, les besoins et les moyens sont tout à fait différents de ceux des étudiants.

Voilà la liste des centres accueillants plutôt des étudiants :

- ENITIAA (Nantes)
- ENSAR/INSFA (Rennes)
- ESMISAB (Brest)
- INH (Angers)
- ENV (Nantes)

Les autres accueillent donc surtout des chercheurs :

- INRA (Nantes)
- Cemagref (Rennes)
- AFFSA (Ploufragan)

## 3) Votre public a t-il accès et utilise-t-il le guide AGRENA ?

Il est à noter que le public de la plupart des centres de documentation ont accès au guide AGRENA, ou du moins une partie d'entre eux puisque le guide est souvent distribué aux étudiants en début d'année.

## 4) Mettez vous d'autres guides à leur disposition ?

Là les réponses divergent. C'est en général les mêmes références qui reviennent, à savoir le quide papier:

**Ministère de l'éducation nationale, de la recherche et de la technologie, 1998,- Des Banques de Données pour les étudiants, les enseignants, les chercheurs, Janvier 1998.** Ainsi que les mêmes guides au format HTML…

## II TYPE DE RESSOURCES DOCUMENTAIRES

## A- A quel type d'outils de recherche votre public a-t-il accès ?

Diverses bases de données sur divers supports : CD-ROM ; sur disquettes ; base de données internes sur réseau ; bases de données payantes, en ligne ; Internet et ses moteurs/annuaires de recherche ou bases de données diverses.

## B- Mode d'accès à ces ressources.

Le 1er tableau me permet de savoir sur combien de poste et par quel moyen, le public a accès aux diverses bases de données lui permettant de faire des recherches… Là encore cela dépend des centres. D'autant plus que certains n'ont pas beaucoup d'ordinateurs à disposition. Il existe souvent dans ces diverses écoles des salles multimédias où les étudiants se rendent pour effectuer leurs recherches. En ce qui concerne l'AFFSA de Ploufragan, il est également à noter que les chercheurs, qui constituent la majeure partie du public, ont accès aux diverses bases de données sur leur poste personnel… On peut également noter la différence qu'il existe entre les étudiants/public internes et externes à certains établissements. En ce qui concerne les normes et réglementations, les demandes sont diverses selon les centres. D'autant plus que certains établissements disposent d'un service Qualité qui est mieux placé pour répondre aux demandes.

Malgré toutes ces différences, on peut constater que les centres possèdent souvent au moins un CD-ROM, qu'ils ont tous une base de donnée interne interrogeable directement ou non par le public ; pour les bases de données payantes et utilisant un serveur comme Questel, c'est surtout les centres de documentation comme l'INRA, ayant un public composés essentiellement de chercheurs, qui les possèdent. La consultation se faisant alors sur rendez-vous.

Le 2<sup>ème</sup> tableau me permet de savoir quel moyen de recherche le public utilise souvent ou non. Ainsi, on remarque qu'il (le public) va facilement voir et discuter directement avec les documentalistes, et se « débrouille » souvent tout seul en se baladant dans les rayonnages… Il consulte en général beaucoup Internet et les bases de données Internes. Ce qui est logique car lui permettant de retrouver les documents qui sont à l'intérieur du centre lui même…

## III CONTENU DU GUIDE DES TECHNIQUES DOCUMENTAIRES AGRENA

## **A- Questions pratiques.**

1) Souhaitez vous conserver la forme actuelle avec les graphismes notamment ?

OUI, En général, les graphiques plaisent bien et apportent d'ailleurs une certaine convivialité au document. Ils permettent en outre, d'aérer un peu le texte qui peut paraître sinon comme une masse…

## 2) Avez vous des commentaires à faire sur la forme plus particulièrement ?

En général pas de remarques particulières à faire. Les documentalistes interrogés souhaitent conserver le format actuel qu'ils jugent très pratique et « passepartout » et sinon pas d'autres commentaires hormis la proposition de Martine Gautreau de faire apparaître à la fin du guide papier un petit répertoire d'adresses utiles pour la recherche…

## 3) Combien d'exemplaires souhaiteriez vous acquérir ?

Question à titre indicatif. Les réponses varient beaucoup selon les centres…

## **B-Evaluation du contenu actuel.**

## 1) Souhaitez vous toujours voir apparaître les parties suivantes :

Les documentalistes interrogées souhaiteraient retrouver les mêmes parties que dans la 1ère version. Il est cependant à noter que si le titre des parties indiquées correspond encore bien aux besoins du public etc. , le contenu, devenu obsolète est à modifier totalement pour certaines d'entre elles.

## 2) Souhaitez vous voir apparaître de nouvelles rubriques que vous jugeriez intéressantes dans le guide AGRENA ?

Une partie entièrement consacrée à Internet apparaît indispensable… les autres suggestions sont :

>Marie-Jeanne Rougelot et Christine Heuzé souhaitent insister d'avantage sur les moteurs de recherche (et notamment Google) ;

+ Françoise Duborgel de l'AFSSA à Ploufragan qui voudrait voir apparaître une rubrique « Comment récupérer les références : les logiciels de gestion bibliographique ».

+ pour Valérie Mut, une partie consacrée au droit de copie.

## **C-Type d'information.**

## 1) Méthodologie d'interrogation (opérateurs booléens…)

Il ressort de l'enquête que le public se sert généralement des opérateurs booléens (ils y sont contraints pour l'interrogation de diverses bases de données) mais ne les utilisent pas souvent de manière optimale. Il s'agit donc d'une partie à ne surtout pas négliger et demandant même une application toute particulière. Question à savoir si on met des schémas plus pratiques en + de l'explication. Importance de donner tous ces opérateurs en français et en anglais. Il faudrait également évoquer les opérateurs de proximité (near…) ainsi que les éléments de troncature que les documentalistes interrogés jugent important d'aborder…

## 2)La bibliographie.

A savoir s'il est important d'en parler, ils ont évidemment répondu OUI. Ils jugent par ailleurs en général qu'il existe encore d'importantes lacunes dans ce domaine…

## 3) Normes et réglementations.

Ils jugent tous utiles de les évoquer, mais n'ont pas tous des demandes à ce sujet et n'avaient donc pas tous d'idées à suggérer.

Des idées venant de Valérie Mut : différencier les 2 niveaux (France et Europe), présenter les sources d'information.

De Martine Gautreau : liens vers sites officiels, définitions, mettre en relation les notations des références bibliographiques…

De Françoise duborgel : faire une info rapide sur les normes (AFNOR) que le catalogue est consultable gratuitement sur le web mais que les normes sont payantes (où se les procurer). Pour la réglementation : JORF et JOCEE (les sites disponibles sur Internet).

## 4) Utilisation d'Internet et Ressources sur Internet.

A savoir s'ils trouvent INUTILE, UTILE ou INDISPENSABLE de parler d'Internet dans le guide, la réponse est en général INDISPENSABLE ! ! !

Pour ce qui est de savoir de quoi ils veulent parler exactement à ce sujet, 4 points dans ceux cités prêtent à discussion : l'aspect technique, l'explication d'Internet, le courrier électronique, les forums de discussion et les groupes de news…

- Pour ce qui est de la 1ère partie, nbre de, **OUI : 5; NON : 4**

- Pour ce qui est du courrier électronique, **OUI : 3; NON : 6**

- Pour ce qui est des forum de discussion et groupes de news (aspects à traiter en même temps), **OUI : 4; NON : 4**

A savoir que si on choisit d'en parler, ce sera dans une partie à part consacrée plutôt à la veille documentaire et donc plus pour un public de thésards que d'étudiants… Les avis sont vraiment partagés à ce sujet et ceux qui ont répondus NON seraient pour la majeure partie, d'accord pour en parler ainsi dans une partie un peu à part…

Par contre, ils ne voient pas d'autres points à aborder en ce qui concerne Internet. Les points que j'avais choisis d'aborder correspondaient donc assez bien…

En ce qui concerne la question portant sur le fait qu'ils souhaitent faire apparaître les adresses URL de certains sites, là encore les avis divergent sur certains points…

- Forums de discussion et groupes de news >> **OUI : 3 ; NON : 2**
- >> pas beaucoup de réponses à ces questions.

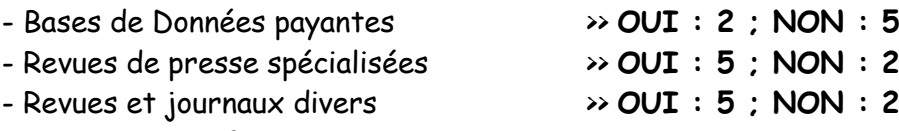

- 
- Images scientifiques >> **OUI : 5 ; NON : 2.**

## 5) Niveau

L'ensemble des documentalistes interrogés ont répondus OUI aux 3 questions posées à savoir s'ils jugeaient important de parler de:

- >> l'analyse du sujet de recherche
- >> l'analyse des documents (//Internet)
- >> prise de notes et rédaction du travail

# ANNEXE III :

# Questionnaire aux étudiants

## QUESTIONNAIRE :

## I Ordre général

1) A quelle fréquence vous rendez-vous dans votre centre de documentation ? JAMAIS, RAREMENT, REGULIEREMENT, SOUVENT. (soulignez votre réponse)

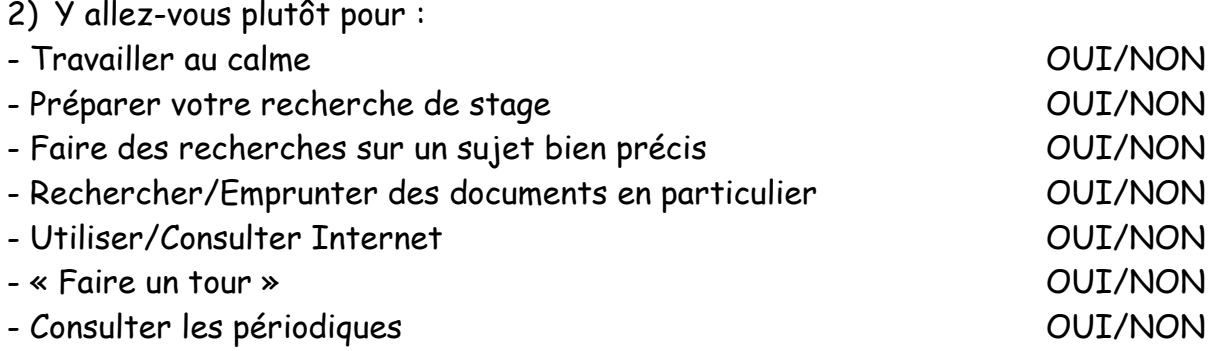

3) Connaissez vous le « Guide pratique des techniques documentaires AGRENA » ? OUI/NON

- 4) Avez vous des remarques à faire quant au contenu du guide, des suggestions ? → Si OUI merci de préciser lesquelles...
	- -
	- -
- 5) Avez-vous déjà eu l'occasion de le consulter ? OUI/NON

## 6) D'autres guides? OUI/NON

(Internet ou format papier ?)

- -
- -
- -

## II TYPE DE RESSOURCES DOCUMENTAIRES

Avez-vous déjà eu l'occasion de vous servir, au sein du centre de documentation de ?

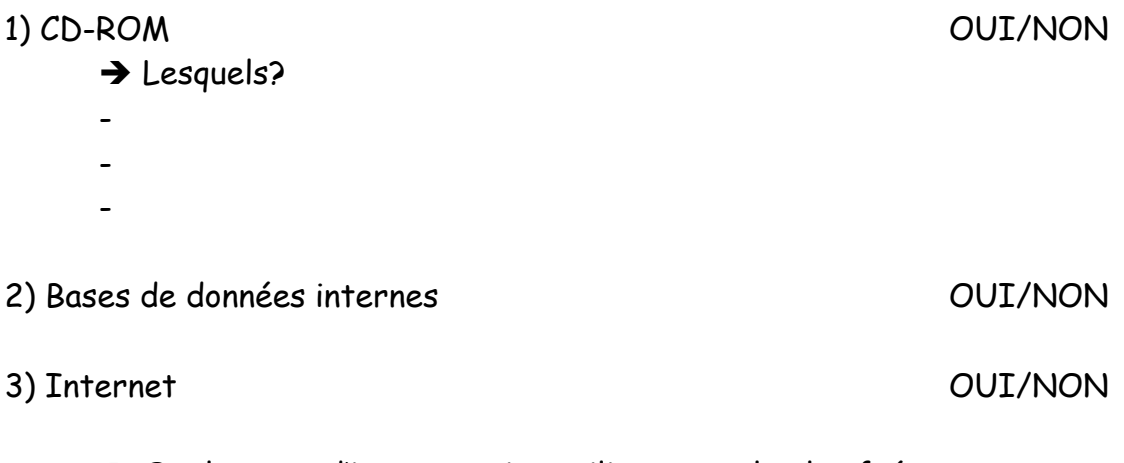

Quel moyen d'interrogation utilisez-vous le plus fréquemment ?

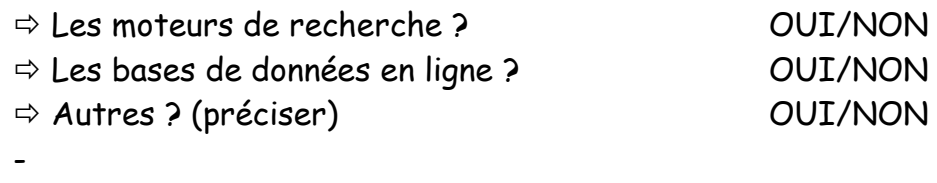

- Noms de bases de données en ligne les plus fréquemment consultées :
- Noms des moteurs de recherche les plus fréquemment utilisés :
- -

-

-  $\sim$ -

- -

-

Quels sont les modes d'interrogation que vous utilisez ?

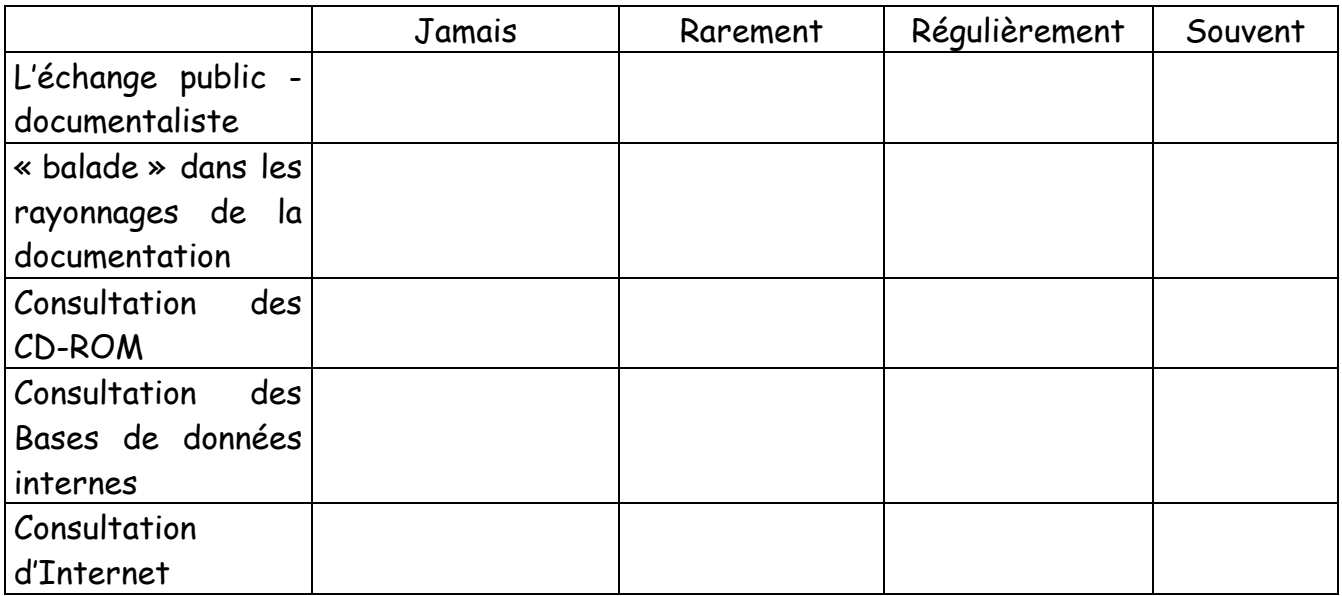

## III UTILISATION D'INTERNET ET RESSOURCES SUR INTERNET

 Jugez vous INUTILE, UTILE, ou INDISPENSABLE de faire une petite « initiation » à Internet dans le « guide pratique des techniques documentaires AGRENA »? (souligner votre réponse)

 Quels points souhaiteriez vous voir abordés dans l'initiation à Internet ?

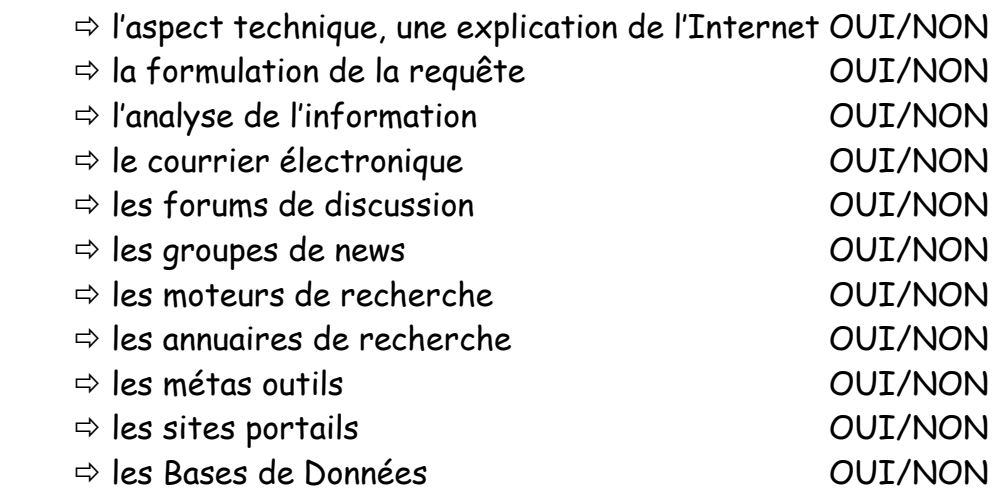

→ Y- a-t-il d'autres points que vous voudriez voir abordés ? OUI/NON

→ Si OUI merci de préciser lesquels...

- -

Souhaitez vous voir apparaître les adresses URL de certains sites :

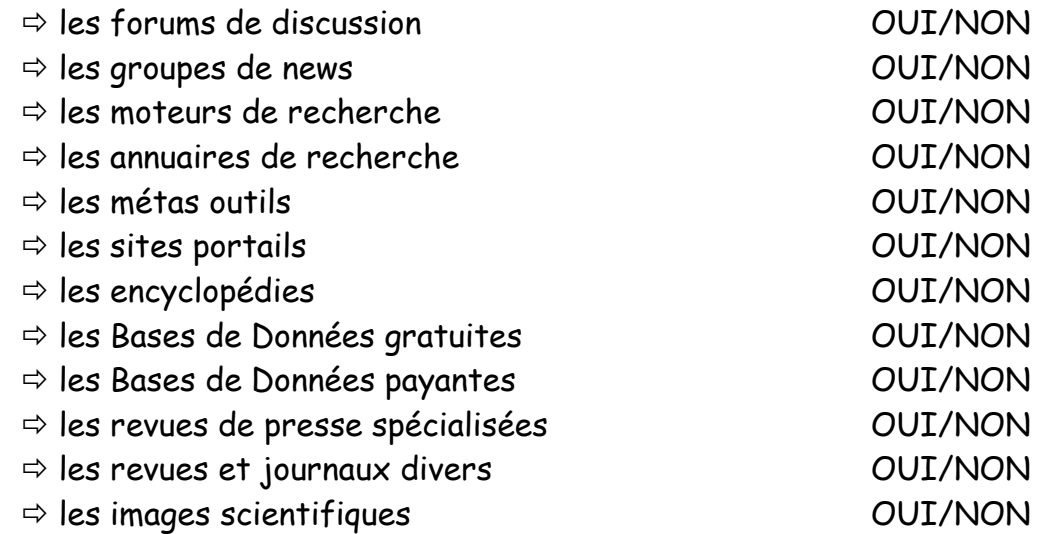

Méthodologie d'interrogation (opérateurs booléens…)

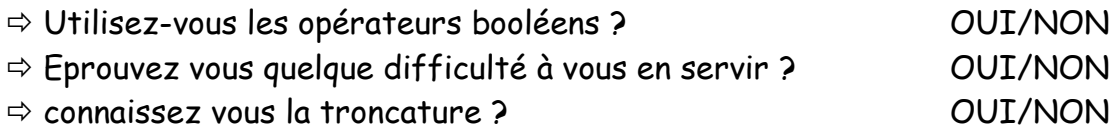

Normes et réglementations.

 Jugez vous INUTILE, UTILE, ou INDISPENSABLE d'évoquer les normes et réglementations dans le guide AGRENA ? (souligner votre réponse)

 $\Rightarrow$  Sur quels points souhaitez vous insister à ce sujet là ?

- -
- -

## ANNEXE IV :

# Enquête nombre d'exemplaires à éditer

## **QUESTIONNAIRE :**

- 1- Combien d'exemplaires du Guide des techniques documentaires AGRENA souhaiteriez vous recevoir par an ?
- $\rightarrow$
- 2- Combien d'exemplaires souhaiteriez vous recevoir pour une durée de 4 ans ?
- $\rightarrow$
- 3- Etes vous prêts à participer financièrement à l'édition de livrets supplémentaires pour votre centre de documentation ?

 $\rightarrow$ 

# ANNEXE V :

Compte-rendu réunion du 30.06.2000

## **COMPTE RENDU REUNION COMMISSION DOCUMENTATION, ENTIAA, le 30 juin 2000**

### **Personnes présentes :**

 $\Sigma$  Claudine BARRY, ENV  $\Sigma$  Lionel LORCERIE, AGRENA  $\Sigma$  Eric DELIGNIERES, AGRENA  $\Sigma$  Régine LOUBAT, CEMAGREF  $\Sigma$  Martine GAUTREAU, ENITIAA  $\Sigma$  Valérie MUT, ENITIAA  $\Sigma$  Dominique L'HOSTIS, INRA Nantes

- 
- 
- 
- $\Sigma$  Christine HEUZE, ENSAR/INSFA  $\Sigma$  Isabelle QUILLIEN, stagiaire AGRENA
- $\Sigma$  Michèle LEUSIE, INH  $\Sigma$  Marie-Jeanne ROUGELOT, ENSAR/INSFA

### **Personnes excusées :**

- ∑ Françoise BRIDET-GUILLAUME, INRA Rennes
- Σ Alain CADIC, INRA Angers
- Σ Gilles DARGNIES, AGRENA
- Françoise DUBORGEL, AFSSA
- $\Sigma$  André JESTIN, ESMISAB
- Laurent POULIQUEN, AGRENA

Un tour de table est effectué au préalable. Ce qui permet la présentation d'Eric Delignières. Nouveau secrétaire général d'AGRENA, il prendra ses fonctions le 4 septembre et tenait à participer à cette réunion afin de prendre contact avec l'ensemble des documentalistes. Il sera également chargé d'animer la fonction TICE (Technologique de l'Information, la Communication et de l'Enseignement).

## **1- Etat d'avancement du stage d'Isabelle Quillien.**

Isabelle présente le sujet de son stage : « Remise à jour du *Guide des Techniques documentaires AGRENA* et réalisation d'une version accessible sur Internet ».

## *Analyse du guide existant et d'autres guides sous format papier :*

- *Des Banques de Données pour les étudiants, les enseignants, les chercheurs* par le Ministère de l'éducation nationale, de la recherche et de la technologie.

- *le Passeport pour l'information,* réseau ADISTE, Atlanpole

- *Internet pratique, par l '* ADBS.

- *Normes et réglementations, Où trouver les informations ?,* réseau ADISTE, Atlanpole

### *Analyse d'autres guides sous format HTML dont voici une liste non exhaustive:*

- **- GIRI** Guide d'Initiation à la Recherche dans Internet **[\(http://w](http://www.bibl.ulaval.ca/vitrine/giri)w[w.b](http://www.bibl.ulaval.ca/vitrine/giri)ib[l.u](http://www.bibl.ulaval.ca/vitrine/giri)lava[l.ca/vitrine/giri\)](http://www.bibl.ulaval.ca/vitrine/giri)**
- **- Sapristi** Sentiers d'Accès et Pistes de Recherche d'Informations Scientifiques et Techniques sur l'Internet ! **[\(http://c](http://csidoc.insa-lyon.fr/sapristi/digest.html)sido[c.i](http://csidoc.insa-lyon.fr/sapristi/digest.html)ns[a-l](http://csidoc.insa-lyon.fr/sapristi/digest.html)yo[n.fr/sapristi/digest.html\)](http://csidoc.insa-lyon.fr/sapristi/digest.html)**
- **- Ministère de l 'Éducation nationale**
- **[\(http://w](http://www.education.gouv.fr/prat/bdetudb.htm)w[w.e](http://www.education.gouv.fr/prat/bdetudb.htm)ducatio[n.gouv.fr/p](http://www.education.gouv.fr/prat/bdetudb.htm)ra[t/b](http://www.education.gouv.fr/prat/bdetudb.htm)detud[b.htm\)](http://www.education.gouv.fr/prat/bdetudb.htm) - Bioguide**
	- **[\(http://w](http://www.ccr.jussieu.fr/urfist/biolo/bioguide2/frame.htm)w[w.c](http://www.ccr.jussieu.fr/urfist/biolo/bioguide2/frame.htm)c[r.j](http://www.ccr.jussieu.fr/urfist/biolo/bioguide2/frame.htm)ussie[u.fr/u](http://www.ccr.jussieu.fr/urfist/biolo/bioguide2/frame.htm)rfis[t/b](http://www.ccr.jussieu.fr/urfist/biolo/bioguide2/frame.htm)iol[o/bioguide2/f](http://www.ccr.jussieu.fr/urfist/biolo/bioguide2/frame.htm)ram[e.htm\)](http://www.ccr.jussieu.fr/urfist/biolo/bioguide2/frame.htm)**
- **- CERISE** Conseil aux Etudiants pour une Recherche de l'Information Spécialisée. **( [http://w](http://www.ccr.jussieu.fr/urfist/cerise)w[w.c](http://www.ccr.jussieu.fr/urfist/cerise)c[r.j](http://www.ccr.jussieu.fr/urfist/cerise)ussie[u.fr/u](http://www.ccr.jussieu.fr/urfist/cerise)rfis[t/cerise\)](http://www.ccr.jussieu.fr/urfist/cerise)**
- **- RISI** Recherche d'Information sur l'Internet. **[\(http://w](http://www.adbs.fr/adbs/sitespro/lardy/toc_non.htm)w[w.a](http://www.adbs.fr/adbs/sitespro/lardy/toc_non.htm)db[s.fr/a](http://www.adbs.fr/adbs/sitespro/lardy/toc_non.htm)db[s/s](http://www.adbs.fr/adbs/sitespro/lardy/toc_non.htm)itespr[o/l](http://www.adbs.fr/adbs/sitespro/lardy/toc_non.htm)ard[y/toc\\_non.htm\)](http://www.adbs.fr/adbs/sitespro/lardy/toc_non.htm)**

#### *Synthèse du questionnaire pour les documentalistes :*

 $\wedge$  cf. document remis lors de la réunion et joint en fichier attaché aux personnes absentes.

Certains points ont retenus plus particulièrement notre attention et ont été l'objet de réflexions plus approfondies :

- **-** En ce qui concerne le fait si OUI ou NON on fasse apparaître une définition d'Internet dans le guide, il a finalement été décidé qu'il en serait intégré une très courte (environ une phrase) comme phrase d'introduction.
- **-** Par contre, l'ensemble des documentalistes se sont mis d'accord pour ne pas évoquer le courrier électronique.
- **-** En ce qui concerne les forums de discussion et groupes de news, il a été décidé d'en parler uniquement dans le guide sous format HTML et ceci dans une petite rubrique destinée plus aux thésards.
- **-** Pour ce qui est de faire apparaître ou NON les adresses URL de certains sites dans le guide électronique, il a été conclu de se tenir aux réponses majoritaires.
- **-** La commission s'est d'autre part prononcée sur le fait de ne pas faire apparaître d'adresse URL ni d'éléments nécessitant d'importantes mises à jour dans le guide papier dans la mesure où elles risqueraient de gêner la pérennité du document. Le format papier sera donc entièrement consacré à tout ce qui concerne les méthodes de recherche.

## *Plan et modifications envisagées :*

Le plan en lui même ne change pratiquement pas, par contre le contenu des différentes parties va beaucoup évoluer.

## PLAN DU GUIDE EXISTANT : PLAN ENVISAGE :

- 1-1 Le type d'information 1-1 Le type d'information
- 
- 
- 
- 2-2 Comment localiser les documents 2-2 Comment localiser les documents
- 2-3 Comment consulter les documents 2-3 Comment consulter les documents
- 
- 3-2 Comment exploiter les documents 3-2 Comment exploiter les documents

- 
- 1-2 Où trouver de l'aide 1-2 *Les moyens de recherche*
- 1-3 Comment mener une recherche 1-3 Comment mener une recherche
- 2-1 Comment trier les références 2-1 *Comment trier les informations*
	-
	-
- 3-1 Comment conserver les documents 3-1 Comment conserver les documents
	-

### 3-3 Comment valoriser les documents 3-3 Comment valoriser les documents

Les grands changements apparaîtront dans les parties 1-2 où seront évoqués les divers moyens de recherche et où se trouvera ainsi toute la partie consacrée à Internet ; ainsi que dans la partie 1-3 où l'utilisation des opérateurs booléens sera davantage mise en avant.

Les modifications seront envoyées par mail la semaine du 17 Juillet pour une validation de l'ensemble des documentalistes fin Août, début Septembre.

## *Edition du catalogue papier :*

- **-** Un questionnaire établi par Isabelle Quillien et rempli par les documentalistes des divers centres décidera du nombre d'édition à envisager. (cf. document joint en fichier attaché)
- **-** En ce qui concerne le coût, le budget alloué par AGRENA à cet effet est de 10 000F. Le questionnaire joint permettra également de savoir si certains centres de documentation sont prêts à prendre en charge à leur frais quelques exemplaires supplémentaires.
- **-** Il convient d'autre part de se renseigner pour savoir si AGRENA possède toujours les droits sur les graphismes du guide édité en 1993.
- **-** Une étude comparative des devis de plusieurs imprimeurs nantais sera effectuée courant Juillet en collaboration avec le service communication de l'ENITIAA.

## *Questionnaire aux étudiants :*

A la suite du questionnaire destiné aux documentalistes, il a été décidé de réaliser un questionnaire pour les étudiants, public majoritaire de la plupart des centres de documentation. Les questions portent sur les habitudes des étudiants au sein de leur centre de documentation, leurs méthodes de recherche ainsi que leur utilisation d'Internet…

Le questionnaire a été envoyé aux étudiants de  $3^{\text{e}}$  année de l'ENITIAA (public d'environ 100 personnes) par courrier ainsi qu'à certains étudiants de l'ENSAR/INSFA, pas mail. Si les autres établissements souhaitent le faire parvenir à leur public, le document est joint en fichier attaché au mail.

## *Le guide électronique :*

Diverses propositions ont été faites au niveau du contenu et ont laissé place à un débat sur le fait que la partie consacrée à Internet apparaisse dans la rubrique « Moyens » et ne serait donc pas accessible dès la première page du guide.

Il a ensuite été évoqué l'emplacement du guide dans les pages AGRENA. Ainsi, les pages consacrées au guide occuperont la place de la rubrique « Ressources extérieures » accessible dans la page Documentation depuis la page Services…

Ceci a permis d'effectuer une transition sur le travail réalisé par Lionel Lorcerie sur les pages AGRENA.

## **2- Réalisations de Lionel Lorcerie sur les pages AGRENA.**

## *Installation d'un moteur de recherche sur le site :*

Lionel a présenté un exemple de moteur de recherche et expliqué son fonctionnement.

## *Mise au point liens vers le site :*

Lionel Lorcerie souligne le fait que rares sont les organismes membres qui ont déjà un lien sur leur pages Web, vers les pages d' AGRENA.

## *Planning :*

- La mise à jour concernant les périodiques sera effectuée la 2<sup>ème</sup> quinzaine de juillet, il est donc nécessaire que Lionel ait tous les éléments en sa possession à ce moment là.

- En ce qui concerne la mise à jour des bases de données, il est conclu de transmettre les fichiers à Lionel pour le 15 Septembre.

## *Traduction :*

La traduction en anglais de la page d'accès aux catalogues des documentations est prévue pour courant 2001.

## **3- quelques adresses à ajouter au carnet d'adresse pour la commission documentaire.**

## **CEMAGREF :**

**-** Régine Loubat : [regine.loubat@cemagref.fr](mailto:regine.loubat@cemagref.fr)

### **ESMISAB :**

**-** André Jestin : [andre.jestin@univ-brest.fr](mailto:andre.jestin@univ-brest.fr)

#### **INRA Angers :**

**-** Alain Cadic : [cadic@angers.inra.fr](mailto:cadic@angers.inra.fr)

## **Pièces jointes :**

- Enquête nombre d'exemplaires à éditer.
- Questionnaire étudiants.
- Lettre accompagnant le questionnaire.

## Prochaine réunion : vendredi 8 Septembre 2000 à 9H30 à l'ENITIAA à Nantes

**Isabelle Quillien.**

# ANNEXE VI :

Guide, version envoyée fin juillet

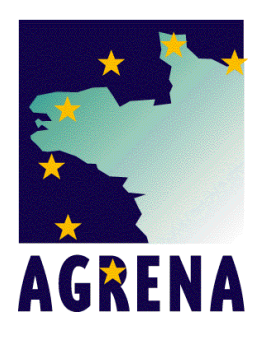

## **AGRENA**

**Association des Etablissements d'Enseignement Supérieur et de Recherche agronomique, agroalimentaire, horticole et vétérinaire de Rennes, Nantes, Angers.**

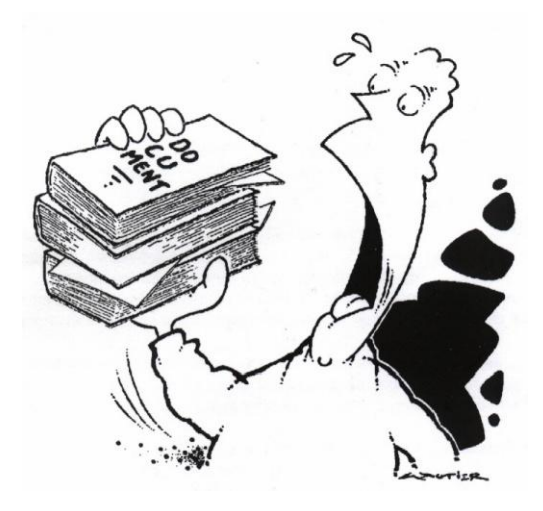

## GUIDE PRATIQUE DES TECHNIQUES DOCUMENTAIRES

**65, rue de Saint-Brieuc – 35042 RENNES Cedex Tél : 02.23.48.55.23 - Fax : 02.23.48.55.24**

## **AVANT-PROPOS :**

## **DE CEUX PAR QUI TOUT A COMMENCE**

Pas plus qu'un tas de pierres n'est une maison, un tas de livres n'est un centre de documentation sans l'intervention des professionnels de la documentation. Vous ferez souvent appel à eux – ou ils se rappelleront à vous – et il peut être utile de connaître leurs domaines « d'excellence ».

Bien que proches voisins, bibliothécaires et documentalistes ont leurs spécificités :

 les bibliothécaires acquièrent, signalent, diffusent, conservent… bref, gèrent les livres, revues et autres documents. Ils s'adressent, généralement, à un assez large public. Interlocuteurs privilégiés des étudiants des premières années, ils leur fournissent un large éventail de documents scientifiques de base, pluridisciplinaires ou de culture générale.

 les documentalistes, quant à eux, sont spécialisés dans un domaine de recherche et au service d'un groupe plus restreint. Ils traitent l'information : ils indexent dans les bases de données, interrogent ces mêmes bases, préparent des dossiers… Vous les solliciterez en cours de spécialisation, pour préparer un mémoire ou une thèse.

#### *Ont participé à la rédaction de ce guide :*

Claudine BARRY (ENV), Alain CADIC (INRA Angers), Françoise DUBORGEL (AFSSA), Martine GAUTREAU (ENITIAA), Françoise GUILLAUME (INRA Rennes), Christine HEUZE (ENSAR/INSFA), André JESTIN (ESMISAB), Michèle LEUSIE (INH), Dominique L'HOSTIS (INRA Nantes), Régine LOUBAT (CEMAGREF), Valérie MUT (ENITIAA), Marie-Jeanne ROUGELOT (ENSAR/INSFA)

*Coordination et mise en forme* : Isabelle QUILLIEN, avec la participation, pour AGRENA, de Lionel LORCERIE et Laurent POULIQUEN. *Illustrations de* : GAUTIER.

## **SOMMAIRE**

## **1. LA RECHERCHE D'INFORMATION**

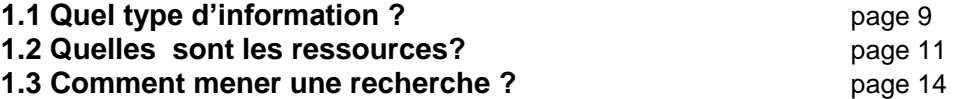

## **2. L'ACCES A L' INFORMATION**

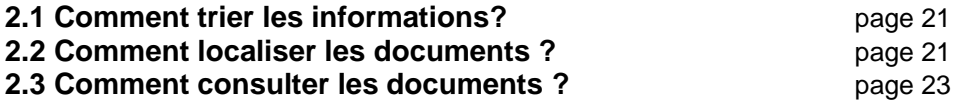

## **3. L'EXPLOITATION DES DOCUMENTS**

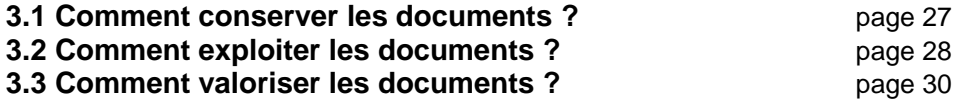

## **DE L'USAGE DE CE GUIDE POUR TRAITER LES PROBLEMES DOCUMENTAIRES**

Pour soigner l'affection documentaire dont vous souffrez peut être, nous vous présentons quelques ordonnances types

#### **Vous n'avez jamais mené de recherche documentaire**

Rassurez-vous, votre cas n'est pas désespéré. Nous vous conseillons cependant de lire tout le document, en revenant une seconde fois sur les points les plus techniques.

#### **Vous voulez tout savoir sur…**

Quelques examens complémentaires sont nécessaires pour affiner le diagnostic. La meilleure solution est de vous aider du chapitre 1 pour préciser vos symptômes.

#### **Vous vous engagez dans l'exploitation de vos documents**

Les pages 27, 28 et 29 présentent quelques recettes éprouvées pour contenir les risques de prolifération incontrôlée.

 **Vous devez mettre en forme une bibliographie à partir d'ouvrages exploités** Cette affection est tout à fait bénigne si elle est traitée à temps. Reportez-vous au chapitre 3.3 page 29.

#### **On vous a parlé d'un article très intéressant dont vous avez les références**

Le chapitre 2.2 page 22 peut vous soulager rapidement, aux délais d'acheminement près.

#### **A NE PAS MANQUER**

Quel que soit votre problème, nous vous conseillons la lecture de quelques passages particulièrement utiles :

 $\blacktriangleright$  le chapitre 1.1 vous aidera à déterminer clairement quel est le type de document qui répond aux questions que vous vous posez

 $\bullet$  page 16, vous trouverez des indications pratiques pour formuler efficacement vos demandes  $\approx$  la section 3, page 27, 28 et 29, vous propose quelques bonnes habitudes à prendre pour maîtriser votre documentation

Ce guide peut être consommé sans modération. Bon rétablissement.

Les rédacteurs.

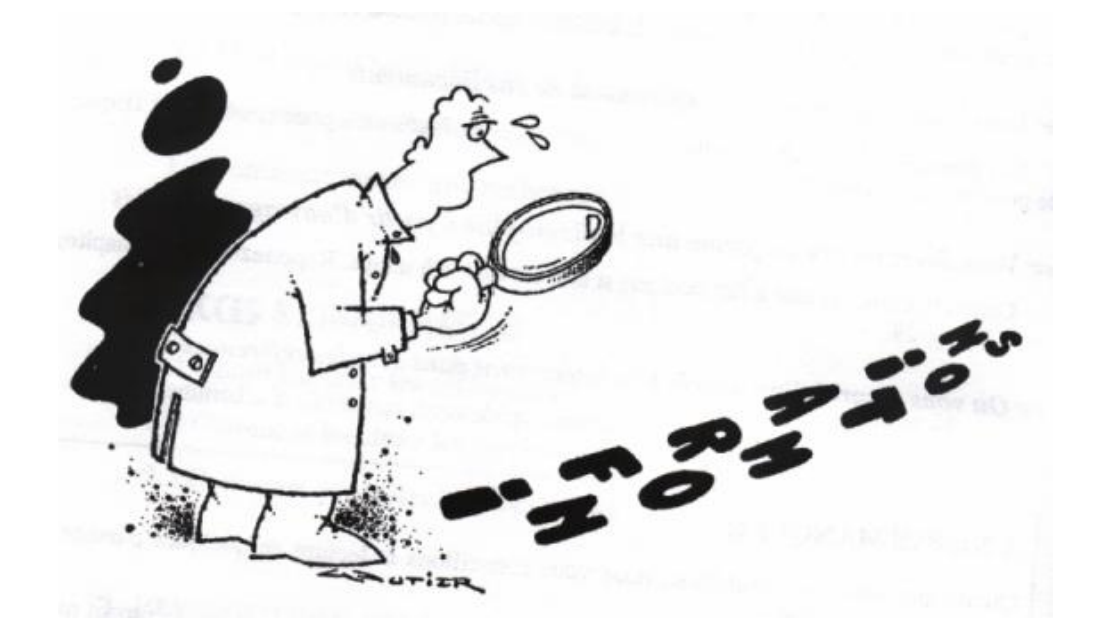

### **LA RECHERCHE D'INFORMATION**

#### **1.1. Quel type d'information?**

*Le travail scientifique ou professionnel conduit à exploiter de nombreux types d'informations. En fonction de ce que l'on recherche, il faut choisir quels genres de documents privilégier parmi les revues et périodiques, les ouvrages, la "littérature grise", les brevets et les normes.*

#### **LES REVUES ET PERIODIQUES**

Dans tous les domaines, le périodique constitue l'une des sources d'information les plus importantes. C'est le type de document qui "colle" le plus à l'actualité de la recherche tant fondamentale qu'appliquée. Cette particularité dépend bien sûr de la périodicité (hebdomadaire, mensuel, bimestriel, semestriel ou annuel).

Traditionnellement réalisé sur support papier, le périodique paraît de plus en plus sous forme numérique conjointement au papier ou même exclusivement sur Internet.

Les articles paraissant dans les revues et périodiques **scientifiques** sont examinés au préalable par un comité qui garantit leur validité. Il s'agit donc d'une information garantie, à ceci près qu'un auteur peut choisir de ne pas divulguer certains renseignements, voire suggérer des fausses pistes. Selon le degré de généralité ou de précision souhaité, il faut distinguer les titres :

 **d'intérêt général**, qui, pour la plupart, offrent une information multidisciplinaire sur l'actualité de la recherche scientifique ;

 **de synthèse**, qui fournissent des articles concis sur l'état de la recherche à l'intérieur d'une discipline ;

 **des résultats de la recherche**, qui présentent l'information brute, telle qu'elle est issue du travail des groupes de chercheurs.

#### **LES LIVRES**

Par opposition aux périodiques, les livres (ou monographies) sont constitués d'un ou plusieurs tomes parus une fois sur un seul sujet. Ils peuvent avoir plusieurs auteurs. Depuis l'abrégé jusqu'au compte-rendu de congrès, en passant par la compilation en 5 volumes, ils peuvent prendre des formes variées.

Les ouvrages de références que sont les dictionnaires, encyclopédies et autres annuaires constituent le domaine des « usuels ».

#### **LA "LITTERATURE GRISE"**

Par ce terme, on désigne les documents dactylographiés ou imprimés, produits à l'intention d'un public restreint, en dehors des circuits commerciaux de l'édition et de la diffusion, par exemple :

 le **rapport de recherche**, publié par un ou des spécialistes de la question souhaitant diffuser ses travaux dans le domaine public. Ces documents ont aujourd'hui une audience encore plus large avec Internet ;

le **mémoire de fin d'études**, par exemple mémoire de stage ou de DEA ;

 la **thèse**, travail de recherche très spécialisé sanctionné par la délivrance du doctorat. Les thèses font l'objet d'un enregistrement et d'une reproduction à destination des bibliothèques concernées par la discipline de soutenance ;

 la **pré-publication** (ou "preprints"), c'est à dire un article attendant que le comité de lecture d'un périodique se prononce sur sa publication éventuelle ;

 le **compte-rendu de congrès,** source d'information souvent essentielle car un congrès fait le point, avec les meilleurs spécialistes, sur un sujet, et il permet l'échange d'informations scientifiques ;

 La **réglementation** désigne l'ensemble des mesures que la puissance publique impose à tous. Elle se divise en deux parties : le droit français avec les *lois*, *décrets* et *arrêtés ministériels*, et le droit communautaire comprenant les *traités*, *règlements* et *directives* ;

 Les **normes** sont définies, en France par l'Association Française de Normalisation (AFNOR) et sur le plan international par l'International Organization for Standardization (ISO). Elles exposent un état de la technique qui reflète les pratiques actuelles ou fixe des objectifs d'excellence ;

 Les **brevets** sont déposés à l'Institut National de la Propriété Industrielle (INPI). Ils protègent la propriété industrielle des inventeurs pendant une période donnée. Leur observation permet de s'informer des nouvelles techniques ou nouveaux procédés.

#### **1.2. Quelles sont les ressources ?**

Chaque année paraissent, dans le monde, des millions d'ouvrages et d'articles.

Il ne saurait donc être question de se tenir au courant des publications, ne serait-ce que dans un domaine spécialisé, sans l'aide des intermédiaires que sont les diverses bases de données. Sous ce terme, on entend les bases de données sur papier et les bases de données informatisées.

*Elles répertorient et analysent des documents primaires qui contiennent l'information en tant que telle.*

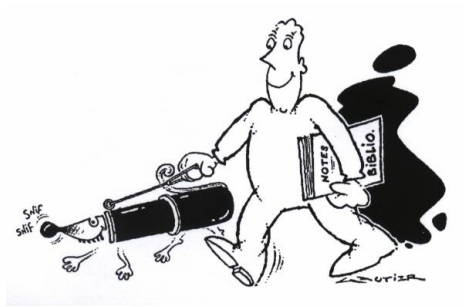

#### **A- LES BASES DE DONNEES PAPIER**

Les bases de données papier imposent une recherche manuelle. Chaque document primaire est présenté par un court descriptif :

- . la référence (auteurs, titre, source…)
- . des mots-clés qui en définissent le contenu
- . un résumé.
	- On peut :

soit **consulter directement** les notices, qui sont déjà classées par thèmes

 soit **s'aider des index** , auteurs ou matières. Cette forme de recherche pose le problème du choix des mots-clés ( cf. paragraphe 1.3).

#### **B- LES BASES DE DONNEES INFORMATISEES (OU BDD) :**

Le contenu des BDD est sensiblement le même que celui des bases de données papier, mais le support et la structure de l'information sont différents, et surtout le mode d'accès.

1°. Les BDD sont des produits informatiques. Les données sont numérisées sur des supports magnétiques ou optiques (CDROM) de grande capacité.

2°. La totalité des notices est disponible dans une seule base, alors qu'il faut consulter les bibliographies papier les unes après les autres, puisque leur parution est périodique.

3°. Chaque notice est structurée en différents champs, ou zones d'information. Par exemple :

.  $AU =$  nom des auteurs

 $TL = \text{titr}$ 

 $AN = année$ 

- .  $ED = éditeur$
- . MC = mots-clés ou descripteurs
- . RS = résumé ou abstract, etc.

#### **Bases de données payantes avec un serveur :**

La consultation de ces bases de données est toujours une opération coûteuse. Il est nécessaire de faire appel à la compétence d'un(e) documentaliste qui réalisera la recherche. Les producteurs de ces bases de données (INIST-CNRS pour Pascal, la National Library of Medicine pour Medline…) commercialisent leurs bases par l'intermédiaire de "centres serveurs", qui gèrent chacun plusieurs bases et en assurent l'accès aux lecteurs. Inutile donc de chercher à se connecter à

une base sans contrat avec le serveur concerné.

Exemple de serveurs :

. français : QUESTEL, SUNIST

. européen : ESA IRS (European Spatial Agency - Information Retrieval Service),

. américain : DIALOG, basé en Californie.

#### **LES CD-ROM**

Disque optique véhiculant des informations numériques, le CD-ROM (Compact Disk Read Only Memory) est un support multimédia alliant à la fois le son, l'image et le texte. Ce disque de 12 cm de diamètre possède une capacité de stockage de 650 Mo, soit l'équivalent de plus de 460 disquettes haute densité. Les banques de données sur CD-ROM disposent souvent de deux interfaces, l'une destinée à l'utilisateur final et l'autre aux professionnels de l'information.

#### **C- INTERNET**

Qualifié de « réseau des réseaux », Internet est un réseau mondial d'ordinateurs reliés entre eux, où circule un volume très important d'informations diverses.

#### **Les moteurs de recherche :**

Robots logiciels, explorant systématiquement tout le Web, allant de pages en pages et indexant au fur et à mesure. Ils constituent d'importantes banques de données à partir desquelles seront traitées les requêtes des utilisateurs. Les résultats obtenus peuvent être classés par ordre de pertinence, chaque "objet" repéré étant directement accessible en cliquant sur les liens de la liste obtenue.

Les plus connus et les plus utilisés : Altavista ; HotBot ; Google…

#### **Les annuaires de recherche:**

Outils de recherche se basant sur des explorations du réseau et des renseignements fournis par les producteurs des sites. Ils fournissent les adresses des pages d'accueil des sites et fonctionnent donc plutôt par thèmes.

Il est à noter que certains annuaires, comme Yahoo !, utilisent des moteurs de recherche associés qui relaient les recherches si celui-ci n'a rien trouvé dans sa base de données.

Les plus connus et les plus utilisés :

Yahoo !; Snap; Nomade…

#### **Les métas moteurs:**

Outils permettant d'interroger, à partir d'un seul formulaire, plusieurs outils de recherche et d'éliminer les doublons parmi les réponses obtenues. Généralement les réponses sont alors classées par ordre de pertinence.

Les plus connus et les plus utilisés : MetaCrawler ; Copernic ; Digout4U…

#### **Les portails:**

Outils de recherche, annuaires et/ou moteurs, dont le but est de passer de statut d'un site de passage à celui d'un site sur lequel on revient souvent, spontanément, quand on est perdu. Ils proposent différents services complémentaires comme les dépêches d'agences de presse, la météorologie, le cours de la bourse, les adresse électroniques gratuites…

Les plus connus et les plus utilisés : AOL ; MSN ; Multimania …

#### **Les bases de données en ligne:**

S'il y a quelques années, faire une recherche sur une base de donnée pouvait coûter très cher, Internet a permis un profond changement. Ainsi, un service cher et réservé plutôt à des spécialistes peut aujourd'hui être utilisé librement et gratuitement par le plus grand nombre. Certaines bases de données accessibles via Internet restent malgré tout encore payantes. Il est important de noter que la majorité du contenu de ces banques n'est pas indexée par les moteurs de recherche classiques...

Les plus connues et les plus utilisées : Medline ; Article@Inist ; PubSCIENCE…

#### **1.3. Comment mener une recherche ?**

*Avant de se lancer dans une recherche, il est nécessaire de bien cerner le sujet et de le délimiter au maximum : une question bien formulée garantira des réponses de qualité. Toute interrogation mérite donc une préparation soigneuse, qui passe par la détermination des mots-clés et la familiarisation avec les procédures de consultation.*

#### **POURQUOI UTILISER DES MOTS-CLES ?**

Le titre et le résumé d'un document d'une base de données sont en « langage naturel ». Ils sont donc immédiatement compréhensibles mais la recherche peut se révéler très aléatoire, car tous les termes sont indexés automatiquement, quelle que soit leur pertinence. Les « bonnes » références peuvent ainsi être noyées dans un flot de données sans intérêt. Par contre, le champ des mots-clés utilise un « vocabulaire contrôlé » qui élimine l'essentiel de ces parasites.

Pour ce qui est de la recherche à l'aide des outils Internet comme les moteurs et annuaires de recherche, on utilise en revanche le plus souvent, le langage naturel.

#### **COMMENT TROUVER LES MOTS-CLES ?**

Les mots-clés, que l'on appelle aussi descripteurs, peuvent se composer d'un ou plusieurs termes. Par exemple « *gestion des ressources naturelles »* est un seul mot-clé. Pour décrire le contenu du document, les documentalistes en choisissent quelques-uns dans des listes thématiques pré-établies. Un lexique présente les descripteurs simplement dans l'ordre alphabétique alors qu'un thésaurus est organisé par niveaux sémantiques et hiérarchiques.

L'interrogation à l'aide du vocabulaire contrôlé nécessite la consultation préalable de ces listes. La réduction de la phrase à une série de termes prédéterminés entraîne une approximation. Par contre, elle présente l'intérêt de standardiser la consultation, et donc d'éliminer le bruit de fond des diverses acceptions d'un mot. Plusieurs documents répondent alors à l'appel d'un même descripteur, et chaque document comporte, lui-même, d'autres descripteurs.

#### **SUR QUEL ORDINATEUR SE CONNECTER?**

*Un centre documentaire dispose d'outils divers ; certains sont directement accessibles, d'autres réclament l'intervention des documentalistes.*

#### **COMMENT POSER UNE QUESTION A L'ORDINATEUR ?**

**En recherche documentaire, il ne suffit pas d'aligner les mots-clés pour retrouver le sens de la question qu'on veut poser. Il faut les combiner à l'aide des opérateurs booléens.**

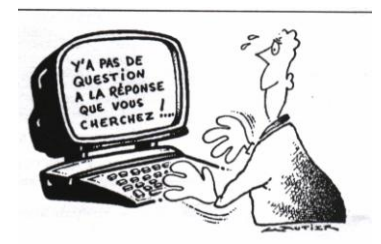

 **OU/OR** = Union = addition des notices qui comportent soit le terme1 ou le terme2 ou le terme3, etc... Cet opérateur permet de composer des ensembles thématiques.

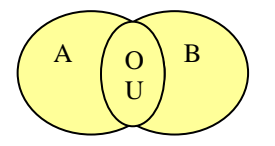

**ET/AND** = Intersection = réduction aux notices qui comportent à la fois un ou plusieurs des termes de chacun des ensembles. Cela permet d'affiner les ensembles de base.

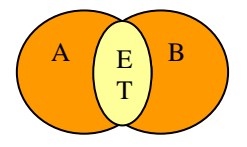

**SAUF/NOT** = Exclusion = autre réduction, plus simple, puisqu'elle se contente d'exclure les termes d'un des ensembles.

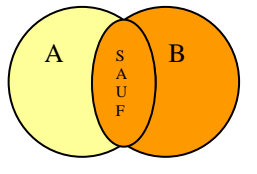

Il existe également des opérateurs de proximité et de troncature :

 **ADJ/NEAR** = Adjacence = permet d'indiquer la distance entre deux mots, leur ordre et s'il figure ou non dans le même paragraphe…

on trouve également : **ADJ/n ; NEAR /n** ainsi que **WITH** et **FOLLOWED BY**.

 **+/ \*** = troncature, s'emploie pour remplacer plusieurs caractères dans une question et permettre ainsi d'avoir plus de réponses…

**?** = troncature, s'emploie pour remplacer une lettre à l'intérieur d'un mot ou en fin de mot…

#### **Etude d'un exemple**

1°. Expression de la question en langage naturel :

Etude de l'influence sur l'environnement de l'élevage intensif des poulets de chair dans le Grand-Ouest.

2°. Décomposition de la question en différentes facettes, pour chacune desquelles on composera un ensemble :

. technique d'élevage

. animal concerné

. problème étudié

. limitation géographique

3°. Traduction de ces facettes en mots-clés figurant dans un lexique ou un thésaurus

4°. Ecriture des équations booléennes correspondantes (dans la plupart des bases de données, le \$ est le symbole de l'ensemble) :

\$1 : ELEVAGE INTENSIF OU ELEVAGE EN BATTERIE

\$2 : AVICULTURE OU VOLAILLE OU POULET

\$3 : POLLUTION OU NUISANCE OU POLLUTION D'ORIGINE AGRICOLE

\$4 : BRETAGNE OU NORMANDIE OU PAYS DE LOIRE

#### **\$5 : \$1 et \$2 et \$3 et \$4 est l'ensemble qui donne les résultats de la recherche**

On retrouve alors le nombre de références répondant à la question. Si trop peu de notices sont sélectionnées à l'une des étapes de recherche, il faut soit reformuler la demande, soit éliminer cette étape si elle n'est pas indispensable. Dans l'exemple précédent, se dispenser d'abord de la précision géographique.

Toujours dans cet exemple, on aurait obtenu les mêmes informations finales en croisant d'abord les ensembles \$1 et \$2, puis ce premier résultat avec \$3 et ce deuxième avec \$4. L'avantage de cette méthode est que les résultats des croisements s'affichent étapes par étapes. On peut donc décider d'arrêter la recherche quand cela ne vaut plus la peine de l'affiner, ou de l'élargir en cas de "silence" (manque de références), ou de la préciser en cas de "bruit" (références hors du sujet).

On peut visionner, à tout moment, tout ou une partie des références de l'un ou l'autre des ensembles : cela permet de tester la pertinence des réponses.

#### C**CCOMMENT SUIVRE REGULIEREMENT UN SUJET** ?

Lorsqu'une recherche demande une actualisation régulière, la stratégie d'interrogation peut être sauvegardée (elle devient un « profil ») et réexécutée périodiquement.

« Current Contents » est un bulletin de sommaires qui est édité, entre autres, sur disquettes (CCOD) et paraît toutes les semaines. C'est un outil particulièrement adapté pour actualiser sa bibliographie.

#### **QUELLES LIMITES A LA DOCUMENTATION AUTOMATIQUE ?**

#### 1°. **une impossible exhaustivité** :

 une même base de données ne couvre pas la totalité d'un domaine, elles sont toutes plus ou moins spécialisées

 la diversité des logiciels d'interrogation des serveurs fait qu'on ne peut pas se contenter de transférer une stratégie d'interrogation d'une base à l'autre

2°. **une pertinence difficile à atteindre** : le mode de formulation de la question par descripteurs et opérateurs booléens fait perdre du sens par rapport à la question initiale en langage naturel

#### 3°. **un coût encore excessif pour la majorité des lecteurs** !

Pour les bases de données interrogeable par serveurs, le prix est assez élevé. Il dépend du temps de connexion, du type de documents visualisés, du coût à la cession, et des frais de télécommunication. Exemples de coûts :

CAB : 27OF/h et 4,50F/référence

AGRICOLA : 225F/h et 1,50F/référence

SCISEARCH : 810F/h et 4F/référence.

La facturation du CD-ROM est radicalement différente puisque, en général, il y a un coût d'abonnement annuel qui peut varier de quelques centaines de francs à 100 000 F. Exemples de coûts de CDROM :

. AGRICOLA, de 1970 à nos jours : 10.900F

- . CAB, de 1984 à 1992 : 137.300F
- . CAB, de 1993 à 1995 : 76.100F

 **Liste non exhaustive des bases de données interrogeables dans les différents centre de documentation du groupe AGRENA.**

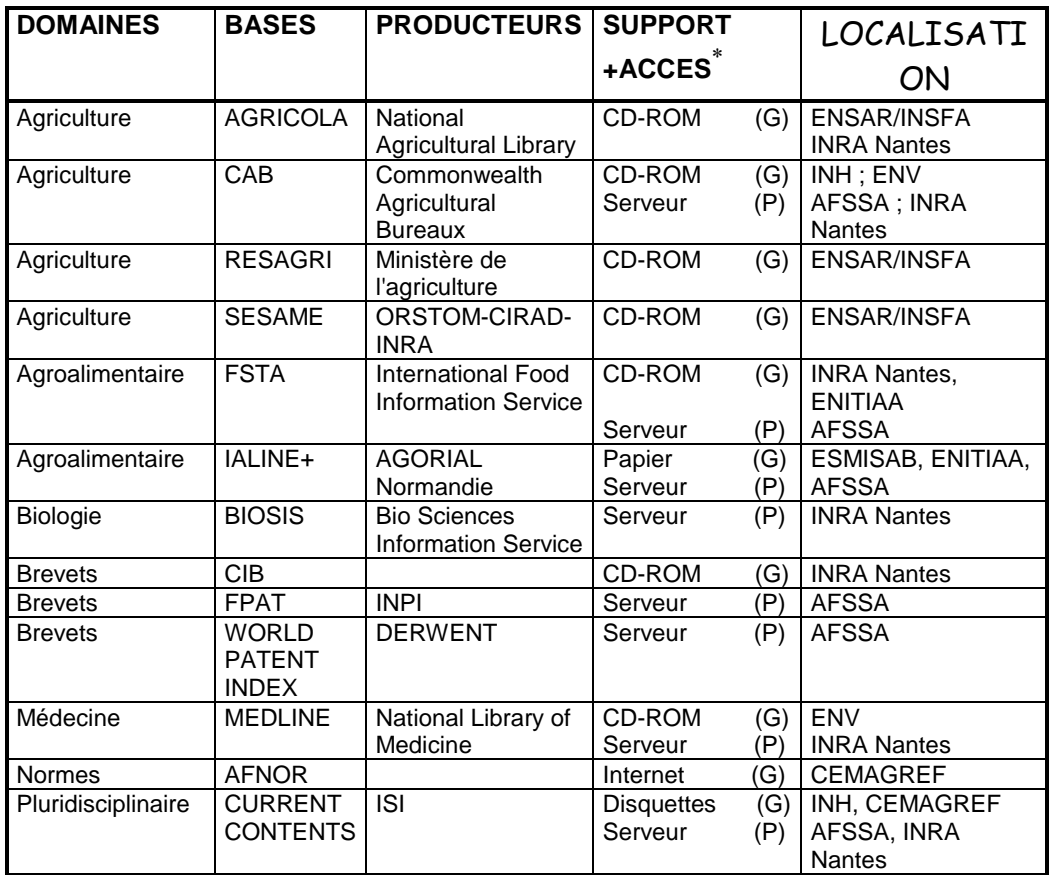

-

L'accès peut être Payant (P) ou Gratuit (G).

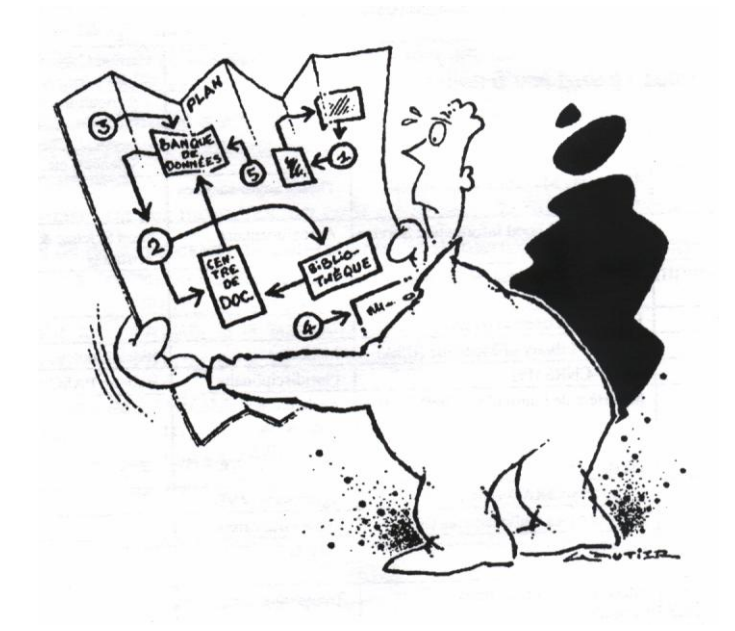

## **- 2 - L'ACCES A L'INFORMATION**

*L'étudiant, en quête d'une documentation sur un sujet, voit ses investigations en bibliothèque et ses*  recherches bibliographiques aboutir à la collecte de documents d'utilité variable. Il s'agit maintenant *d'opérer un tri parmi ces écrits.*

#### **2.1. Comment trier les informations ?**

Les bases internationales ou les revues de résumés (Abstracts) donnent accès, plus ou moins facilement, à la littérature publiée dans le monde entier. Après une recherche d'information bibliographique, le risque est grand de se trouver avec un volume très important de références. Faute de temps, on ne pourra pas tout lire, surtout si l'on est obligé d'examiner des documents qui ne présentent qu'un intérêt marginal ou très ponctuel.

Il est donc nécessaire d'opérer une sélection dès le départ, de ne sélectionner que les ouvrages ou les articles rédigés dans une langue que l'on comprend bien et se contenter des résumés dans une langue européenne. Ensuite, il vaut mieux commencer par les documents les plus généraux et étudier progressivement les documents spécialisés dans le domaine concerné.

Il se pose alors le problème de la validité de l'information. Ainsi, que nous ayons à faire à un article de périodique ou à un document sous format électronique, il est indispensable d'adopter une attitude critique et de toujours tenir compte de certains facteurs. Il faut tout d'abord vérifier la validité de l'auteur, s'il appartient à une institution ou s'il est du moins reconnu par ses pairs. Il convient également de rechercher la date de publication ou de remise à jour (pour les sites) et de vérifier les objectifs du document. S'opère ensuite une évaluation de la forme et du fond du document pour lesquels il existe des grilles d'analyse types pour les documents sous format électronique. En effet, étant donnée l'abondance de sites personnels, il est recommandé de faire davantage attention à la validité de l'information.

#### **2.2. Comment localiser les documents ?**

*Connaître l'existence d'un document reste du temps perdu tant que l'on ne l'a pas consulté. La localisation des ouvrages et les procédures de consultation font partie des détails techniques qui conditionnent la qualité d'une recherche bibliographique.*

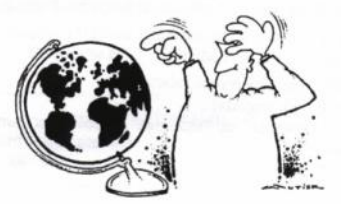

#### **COMMENT LOCALISER UN OUVRAGE ? UNE THESE ?**

 $\Rightarrow$  Dans le centre : les bases de données internes permettent l'accès immédiat.

Hors centre :

support papier : des catalogues des thèses en cours sont édités.

 serveur : certaines banques de données ajoutent un champ localisation à leurs enregistrements(ex: Francis, Pascal, INIST/CNRS).

Pour les thèses étrangères on peut consulter Dissertation Abstracts, UMI (University Microfilms International) sur le serveur Dialog.

- CD-ROM : les disques suivants portent des indications de localisation
- CD-ROM des Grandes Bibliothèques ;
- BN/CDOPALE, Bibliothèque Nationale ;
- British Library ;
- Bibliothèque du Congrès.
- Doc-Thèses.
- **INTERNET:**
- Accès au Catalogue Collectif de France (CCFR) fin 2000.
- ThèseNet est accessible sur le site de l'ABES.

- le SUDOC (catalogue du Système universitaire de documentation) est accessible depuis le site de l'ABES.

#### **COMMENT LOCALISER UN PERIODIQUE ?**

 $\Rightarrow$  Dans le centre : les bases de données internes permettent l'accès immédiat.

 $\Rightarrow$  Hors centre : à partir du titre, complété parfois de la ville et du pays d'origine, on peut consulter :

 d'autres catalogues de bibliothèques locales ou régionales, ou de bibliothèques spécialisées dans les mêmes domaines de compétence ;

 le CCNPS (Catalogue Collectif National des Publications en Série) qui recense l'ensemble des collections des publications en série détenues dans les bibliothèques françaises. Il représente environ 200000 titres, répartis dans 2750 bibliothèques.

Le CCN est accessible :

- par minitel : au 3617 Electre ;
- sur CD-ROM :"Myriade", consultable dans la plupart des bibliothèques universitaires ;
- Par Internet.
- le catalogue de l'INIST (Institut National de l'Information Scientifique et Technique) de Nancy, riche d'environ 27000 titres.
- des catalogues de bibliothèques étrangères. A titre d'exemples : catalogue de la BLDSC (British Library Document Supply Centre), qui propose environ 50000 titres ; catalogue de la bibliothèque de l'université de technologie de Delft.
- Chaque périodique est associé à un numéro caractéristique, l'**ISSN** (International Standard Serial Number) qui permet de l'identifier sans ambiguïté.

Les éléments à consulter pour repérer un article sont :

- **le sommaire** ("contents" en anglais) ;

- **les index**, en général "auteurs" et "matières", établis par numéro, et souvent en fin d'année (index annuels).

#### **2.3. Comment consulter les documents ?**

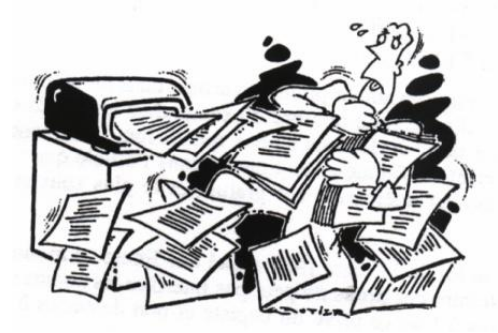

#### **COMMENT SE PROCURER DES DOCUMENTS ?**

A partir d'une référence bibliographique, on peut

- consulter l'original sur place, dans une bibliothèque ;
- utiliser le service du prêt entre bibliothèques ;

 acheter le document à l'éditeur commercial ou bien auprès d'un libraire (il existe aujourd'hui de nombreuses librairies en ligne ):

demander un tiré à part aux auteurs ;

commander une reproduction à un centre de documentation ;

 si une traduction du document est nécessaire, la faire exécuter par un traducteur, par un centre de documentation ou, de préférence, se procurer la copie d'une traduction déjà effectuée (attention aux coûts).

La démarche se fait en deux étapes :

- la localisation (Cf. paragraphe précédent)
- la commande elle-même, effectuée le plus souvent sur un formulaire ou bon de commande.

Les éléments bibliographiques indispensables à la commande sont :

- NOM(S) du ou des AUTEUR(S) et PRENOM(S)
- TITRE DE L'ARTICLE
- TITRE DU PERIODIQUE (et SERIE si nécessaire)
- ANNEE
- VOLUME, NUMERO, PAGES.

#### **Attention : Ne confondez pas titre du périodique et titre de l'article Vérifiez la langue du texte de l'article**

#### **TRUCS ET FICELLES**

 $\Rightarrow$  Il existe presque autant de formulaires et de modalités d'achat que de bibliothèques. Renseignezvous! Toute information a un coût. Pour un article de 1 à 10 pages, et en 1999 :

- commande à la BU : environ 50F
- commande à l'INIST : 50F
- commande à la BLDSC (British Library Document Supply Centre) : 50F.

 Le **prêt entre bibliothèques (PEB)** : l'utilisateur peut obtenir le prêt ou la reproduction d'un document recherché et absent de sa bibliothèque par le service de fourniture de documents à distance de sa bibliothèque. Le service n'est généralement pas facturé à un lecteur inscrit à la bibliothèque. Il devra cependant s'acquitter du coût de la fourniture du document, prêt ou photocopies et des frais de port.

 Le **Système Universitaire (SU)** : évolution du PEB, le Système Universitaire est un dispositif global d'identification et de localisation des documents de tous types détenus par les bibliothèques de l'enseignement supérieur.

 le **tiré à part** : lorsqu'un auteur publie un article dans un périodique, il bénéficie de la part de l'éditeur d'un certain nombre d'exemplaires imprimés qu'on désigne sous le terme de "tirés à part" et destinés à ceux qui en font la demande auprès de l'auteur. (Utiliser à cet effet l'affiliation mentionnée dans l'article que vous désirez commander). Ce système est intéressant car gratuit, et le plus souvent performant et assez rapide.

 le **copyright** : la loi du 11 mars 1957 a fixé une limite au monopole d'exploitation de l'auteur. "Le titulaire des droits ne peut pas interdire les copies ou reproductions strictement réservées à l'usage privé du copiste et non destinées à une utilisation collective".

*En pratique, il est vain de vouloir obtenir un regroupement exhaustif des références en une seule fois. Afin de réduire les coûts, une méthode progressive et efficace consiste à rechercher au départ les références les plus récentes et à obtenir les tirés à part ou un exemplaire des documents. Il est alors facile de relever la bibliographie que contient chacun de ces articles, ce qui permet de*  remonter simplement vers les références plus anciennes. Cette méthode permet de plus d'avoir une *idée de la valeur des publications, car la fréquence de citation est un indicateur de l'importance du texte.*

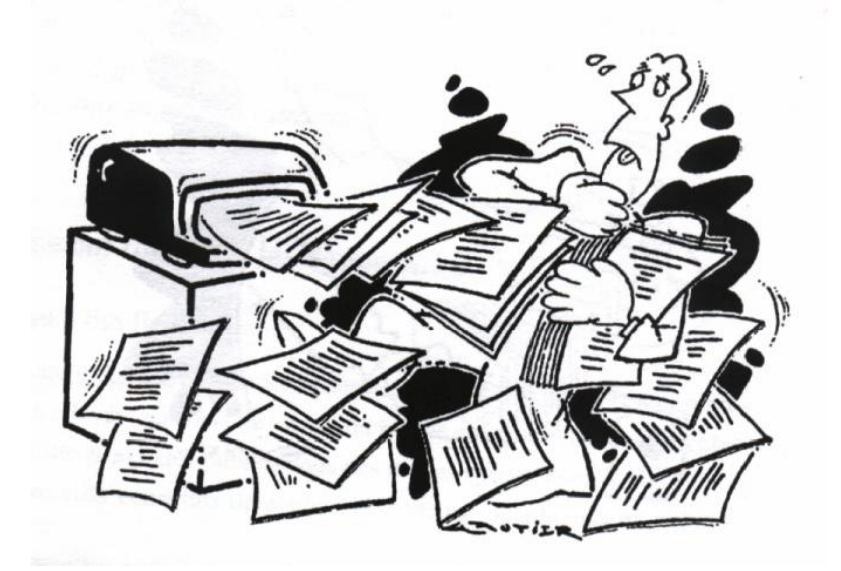

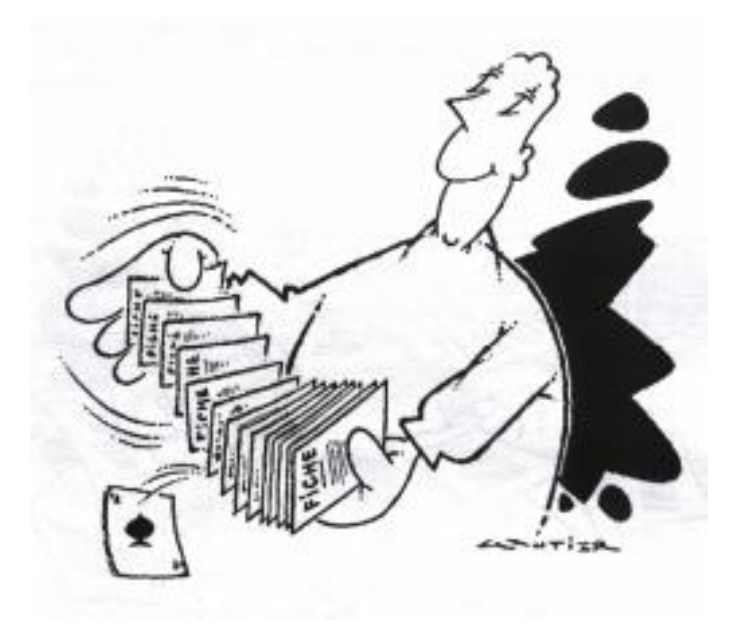

## **L'EXPLOITATION DES DOCUMENTS**

*A ce stade s'achève l'essentiel (une bonne bibliographie n'est jamais close) des tâches, parfois ingrates, de repérage, de tri, de localisation et de mise à disposition des documents. La suite dépendra de la qualité de la matière première ainsi recueillie, enrichie par des notes personnelles. Reste à se consacrer au vrai plaisir : l'exploitation des documents. Elle requiert ordre et méthode, pour retrouver les informations susceptibles de nous intéresser, et identifier facilement la source. Enfin, en rédigeant un mémoire ou une thèse, on devient soi-même producteur d'information. Il importe alors de respecter des normes de présentation pour sa propre bibliographie.*

#### **3.1. Comment conserver les documents ?**

#### **Pourquoi des fiches ?**

L'auteur dispose de sources hétérogènes, dans leur forme et leur portée :

- **Notes** relevées au cours de visites ou lors de rencontres avec différentes personnes.
- **Résumés d'articles** publiés dans des revues spécialisées ("Abstracts" par exemple).
- **Documents** consultés dans une bibliothèque ou obtenus en prêt pour une période limitée.

**Photocopies** ou **tirés à part** d'articles.

Pour être plus facilement retrouvée et exploitée, cette information doit être classée. L'établissement de **fiches** sur support papier ou sur support informatique, lorsque cela est possible, s'impose. Dans tous les cas, **à une référence ne doit correspondre qu'une seule fiche.**

#### **Comment faire ses fiches?**

Pour des listes bibliographiques courtes, de moins de 250 références, le support papier est d'un maniement commode. L'emploi de surligneurs permet de visualiser le classement et éventuellement de le modifier. Le support informatique permet d'effectuer rapidement des tris et de retrouver les notices sur des mots-clés. La saisie peut constituer le facteur limitant. Le plus simple est alors d'utiliser un logiciel de gestion bibliographique tels End Note, BiblioMacPc, Logidoc ou encore Reference Manager.

Sur papier comme sur support informatique, les fiches doivent comporter

 l'**indication de la source bibliographique** sous sa forme abrégée ou développée, la mention de l'année, du volume, de la page et le numéro de la notice ;

Ex : Plant breeding Abstract (May 1992) 62(5) page 501 N°3978

Ex : Communication personnelle - Mr.Léconome - Centre de gestion de Bourges - Visite du 25/04/91

le **nom** du ou des auteurs et leur affiliation (adresse) pour demander des tirés-à-part ;

le **titre** de l'ouvrage ou de l'article ;

 s'il s'agit d'un périodique, **le titre du périodique** sous sa forme abrégée et développée, avec mention de l'**année**, du **volume**, du **fascicule**, de la **pagination** ;

 Un **résumé du document** qui peut être celui de la bibliographie d'où est extraite la référence ou un résumé fait par le lecteur lui même ;

 Des **notes de lecture**. Ces notes seront prises sur des feuilles de papier de format A4 et archivées dans des chemises pour former des dossiers constitués par ailleurs de tirés-à-part, de photocopies... Quelle qu'en soit la forme, ces documents devront être classés méthodiquement ; ils devront porter de façon visible l'indication du mode de classement choisi (N° d'ordre, mots-clés, ...). Il faut choisir de prendre, dès le départ, des habitudes uniformes ;

Des **mots-clés** qui permettent le classement et la recherche de la fiche ;

 Mention de l'**endroit où le document a été ou peut être consulté**. Si le lecteur possède le document ou une copie, l'indiquer en faisant référence au classement établi pour le conserver. Ex : Bibliothèque de l'ESPAR / G25-131 Ex : Perso. N°47

#### **3.3. Comment exploiter les documents ?**

La prise de notes est l'élément fondamental pour une bibliographie réussie. Elle peut être définie *comme une démarche active d'enregistrement par écrit d'une information. Elle ne se limite pas à la transcription de documents écrits : les conversations, visites, conférences apportent souvent de l'information utile.*

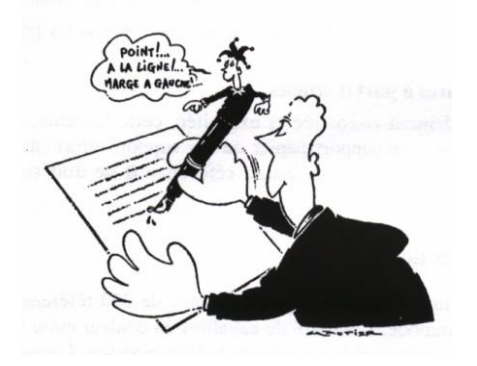

#### **POURQUOI DES NOTES ?**

Les notes sont à adapter à l'usage que l'on compte en faire, par exemple :

 **notes destinées à rester à l'état de notes** : au hasard des lectures, on peut rencontrer des informations que l'on désire stocker ou bien on prend des notes systématiquement pour réaliser un dossier sur un sujet précis,

 **notes servant à rédiger un texte** : celui-ci est destiné à des lecteurs extérieurs. Il faut donc être attentif à transmettre fidèlement la pensée de l'auteur initial.

#### **TRUCS ET FICELLES**

Pour repérer l'essentiel d'un texte, ce qui est la raison d'être des notes,

 il est indispensable de prendre connaissance du texte dans son ensemble avant de commencer à noter.

 après avoir défini l'objectif de la prise de notes, on peut cerner l'essentiel du document selon qu'on s'intéresse à un thème en particulier ou au texte dans sa totalité.

Il peut être utile de garder quelques règles en tête :

- Prévoir le **support** : en général des fiches en tête desquelles on inscrit le thème étudié.
- Relever quelques **citations** et phrases clés.
- Noter les **articulations** et les idées exprimées dans chaque partie.
- Recourir aux abréviations.
- Ne pas oublier de situer le texte dans son **contexte**.

#### **3.4. Comment valoriser les documents ?**

*Une bibliographie ne vaut que par l'usage qui en est fait. Elle complète la synthèse écrite à partir des documents qui ont fait l'objet d'une lecture critique en donnant au lecteur la possibilité de les retrouver.*

#### **CS POURQUOI UNE BIBLIOGRAPHIE**

Il est fréquent que la recherche d'informations et leur exploitation soient menées de manière simultanée. Cette méthode permet une certaine évolution dans la recherche de nouveaux documents, eux-mêmes sources d'enrichissement : une bonne bibliographie est évolutive. Mais l'usage du traitement de texte, en permettant des modifications de dernière heure, augmente le temps dévolu à la recherche d'informations.

Obtenir des informations exhaustives et pertinentes au regard du sujet traité représente donc un travail lourd et exigeant. Autant le valoriser au mieux, en perdant le moins de temps en recherches vaines pour en consacrer plus à l'exploitation des informations recueillies. Il existe une manière standardisée pour présenter le résultat de ses recherches. Elle est régie par la norme ISO Décembre 1987 Z 44-005 ISO 690.

#### **COMMENT PRESENTER UNE BIBLIOGRAPHIE ?**

Une bibliographie se doit d'être complète, rédigée de manière homogène et présentée avec soin. Il est indispensable d'y retrouver tous les auteurs cités en référence dans la synthèse. Il est par contre inutile de citer des documents qui n'ont pas été lus ou dont aucune mention n'est faite en référence : le "tape à l'œil" n'impressionne pas grand monde, sinon défavorablement.

Pour la publication d'un article dans une revue scientifique, il faut se référer aux exigences de l'éditeur. Les règles qui suivent valent pour la publication d'un mémoire de fin d'étude ou de tout autre mémoire.

Les références doivent être présentées de manière ordonnée c'est à dire, en premier lieu par ordre alphabétique du (des) nom d'auteur et, en second lieu par ordre chronologique des publications. Si un auteur ou un groupe d'auteurs a publié plusieurs articles la même année, ceux ci seront différenciés par l'adjonction d'une lettre à la suite de l'année.

MARTIN A., 1985 etc. MARTIN A., 1986 etc. MARTIN A. et DUPONT D., 1987 a. etc. MARTIN A. et DUPONT D., 1987 b. etc. MARTIN H., 1984 etc.

La présentation des éléments constitutifs de la référence bibliographique devra suivre un ordre déterminé, toujours le même tout au long de la bibliographie, en respectant une ponctuation et une typographie homogène. Les règles diffèrent selon qu'il s'agit de référencer un article de périodique, une monographie ou un livre constitué d'articles d'auteurs.

#### **POUR UN PERIODIQUE**

L'ordre est le suivant :

- 1- le nom de l'auteur en majuscule suivi d'un espace
- 2- les initiales du ou des prénoms suivies chacune d'un point
- 3- une virgule suivie d'un espace
- 4- l'année de parution
- 5- un point suivi d'un espace
- 6- un tiret
- 7- le titre de l'article
- 8- un point suivi d'un espace
- 9- le nom du périodique : en italique ou souligné (mais pas les deux au hasard des références)
- 10- une virgule suivie d'un espace
- 11- le numéro du volume ou du tome en caractères gras suivi d'un blanc
- 12- et/ou le numéro du périodique (éventuellement le numéro de fascicule entre parenthèses)
- 13- une virgule suivie d'un espace
- 14- les pages concernées sous la forme 644-647 ou pp. 644-647
- 15- un point

NOM AUTEUR Initiale(s) prénom., année parution. –Titre de l'article*. Nom du périodique*, **numéro du volume ou du tome** et/ou **numéro du périodique**, pages concernées.

Si l'article a été écrit par plusieurs auteurs, les noms sont indiqués dans l'ordre de la publication, séparés par des virgules, le dernier étant précédé de la conjonction "et".

Si l'auteur est une collectivité et non pas une personne physique identifiée par son nom, le nom de l'organisme sera développé et écrit en majuscules.

#### **Exemples :**

DUCET G., 1982. -Couplage respiratoire chez les mitochondries du tubercule de pomme de terre. *Physiologie végétale*, **20** (2), 187-199.

FORGEARD F. et TALLUR B., 1986. -La recolonisation végétale dans une lande incendiée : étude de l'évolution de la structure de la végétation. *Acta Oecologica-Oecologica Plantarum*, **7** (1), 15-30.

MILLER R.D. et JOHNSON D.D., 1964. -The effect of soil moisture tension on carbon dioxide evolution, nitrification and nitrogen mineralization. *Soil Sci. Soc. Amer. Proc*., **28**, 644-647.

MOLINA J.A.E., CLAPP C.E. et LARSON W.E., 1980. -Potentially Mineralizable Nitrogen in Soil : The Simple Exponential Model Does Not Apply for the First 12 weeks of Incubation. *Soil Sci. Soc. Amer.* J., **44** (2), 442-443.

RAULT P., 1988. -La Martinique, situation des cultures protégées. *P.H.M.-Revue Horticole*, n° 284, 45-51.

TEASDALE J.R. et COLACICCO D., 1985. -Weed Control Systems for Fresh Market Tomato Production on Small Farms. *Journal of the American Society for Horticultural Science*, **110** (4), 533-537.

VAN BRAGT J. et WELLENSIEK S.J., 1987. - Effects of Light Quality on some Greenhouse crops. *Scientia Horticulturae*, **33** (1/2), 27-36

#### **POUR LES MONOGRAPHIES (OUVRAGE, THESE OU MEMOIRE)**

- L'ordre est le suivant :
- 1 à 6- comme précédemment
- 7- le titre de l'ouvrage en italique (ou souligné)
- 8- un point suivi d'un espace
- 9- la maison d'édition ou le nom de l'éditeur
- 10- une virgule suivie d'un blanc
- 11- la ou les villes d'édition
- 12- une virgule suivie d'un blanc
- 13- le n° éventuel du tome

14- le nombre total de pages suivi de "p." si l'on fait référence à tout le livre ou les pages concernées (début-fin) précédées éventuellement de "pp."

NOM AUTEUR Initiale(s) prénom., année parution. –*Titre de l'ouvrage*. Maison d'édition ou nom de l'éditeur, la ou les ville(s) d'édition, n° éventuel du tome nombre total de pages ou pages concernées.

#### **Exemples :**

ASSOCIATION FRANCAISE DES COMITES ECONOMIQUES AGRICOLES DE FRUITS ET LEGUMES, 1989. -*Pomme : bilan de campagne 1987/1988*. AFCOFEL, Paris, 69 p.

BOHLER C., 1976. -*Effet de la sécheresse sur la composition en acides aminés et sur quelques activités enzymatiques de deux espèces de cotonnier, l'une résistante, l'autre sensible*. Thèse de spécialité, Université de Paris VII, Centre Jussieu, 67 p.

De LAROUSSILHE F., 1980. -*Le manguier*. G.P. Maisonneuve et Larose, Paris, 312 p.

FEDOROFF N., BRESSON L.M. et COURTY M.A., 1987. -*Micromorphologie des sols*. Association Française pour l'Etude du Sol, Paris, 686 p.

MATRAS J.-J. et CHAPOUTHIER G., 1981. -*L'inné et l'acquis des structures biologiques*. Presses Universitaires de France, Paris, 242 p.

SAVILLE D., 1982. -*Walled gardens : their planting and design*. B.T. Batsford, London, 168 p.

WILLMER E.N. Ed., 1986. -*Cells and tissues in Culture*. Academic Press, London-New-York, Vol. 3, pp.63-149.

#### **POUR UN LIVRE CONSTITUE D'ARTICLES D'AUTEURS :**

L'ordre est le suivant :

1 à 8- comme pour les périodiques

9- In : (ou Dans)

10- s'il en existe un, le nom de l'"editor" en majuscules, suivi de ou des initiales des prénoms et de la mention "ed."

- 11- une virgule suivie d'un blanc
- 12- le titre du livre d'où est tiré l'article ou l'intervention, en italique (ou en souligné)
- 13- un point suivi d'un blanc
- 14- la maison d'édition ou le nom de l'éditeur
- 15- une virgule suivie d'un blanc
- 16- la ou les villes d'édition
- 17- une virgule suivie d'un blanc
- 18- les pages concernées sous la forme "début-fin."

NOM AUTEUR Initiale(s) prénom., année parution. –Titre de l'article. In : NOM DE L' « EDITOR » Initiale(s) du ou des prénoms. ed., *Titre du livre dont est extrait l'article*. Maison d'édition ou nom de l'éditeur, la ou les villes d'édition, pages concernées.

#### **Exemples :**

CHANNABASAVANA C.B et VIRAKTAMAH C.A., 1987.- Progress in Acarology. Proc.7<sup>e</sup> Int. Congr. Acarology, Bangalore, 1986. – Oxford et IBH Publ. Co., New Delhi, 45-62.

FUCHS M., 1972. -The control of the radiation climate of plant communities. In : HITTEL D. ed., *Optimizing the soil physical environment toward greater crop yields*, Academic Press, New-York, 173-191.

LAHAYE J., 1976. -La reproduction artificielle et l'élevage des poissons plats. In : Océanographie biologique appliquée, Masson, Paris, 269-290.

#### **POUR UN DOCUMENT ELECTRONIQUE :**

Tous les types de documents déjà cités peuvent se retrouver sur support informatique, la démarche n'est donc pas très différente. Mais il y a d'autres cas.

- le site WEB :

L'ordre est le suivant :

1- le nom de l'auteur en majuscule suivi d'un espace (Organisme ou auteur dans le cas d'une page personnelle)

- 2- les initiales du ou des prénoms suivies chacune d'un point
- 3- un point suivi d'un espace
- 4- le titre de la page d'accueil en italique
- 5- une virgule suivie d'un espace
- 6- le type de support entre crochets
- 7- un point suivi d'un espace
- 8- l'adresse URL de la ressource

9- espace puis entre parenthèse la date de consultation par l'usager (jour, mois, année)

AUTEUR. *Titre de la page d'accueil*, [Type de support]. Adresse URL (date de la consultation par l'usager)

#### **Exemples :**

Université Laval. Bibliothèque. *Site de la Bibliothèque de l'Université Laval*, [En ligne]. http://www.bibl.ulaval.ca/ (Page consultée le 8 avril 1999)

Urfist Paris. Cerise, [en ligne]<http://www.ccr.jussieu.fr/urfist/cerise/Index.htm/> (Page consultée le 24 juillet 2000)

- Les ressources Internet :

- 1 à 3- comme précédemment
- 4- le titre de la ressource entre guillemets
- 5- un point suivi d'un espace

6- indiquer, entre crochets, la ressource plus large à laquelle le document cité est rattaché (procéder de la façon suivante: In Auteur/*titre* ou *titre* du site ou du document qui contient la ressource)

- 7- le type de support entre crochets
- 8- un point suivi d'un espace
- 9- l'adresse URL de la ressource

10- espace puis entre parenthèse la date de consultation par l'usager (jour, mois, année)

Auteur. "Titre de la ressource". [S'il y a lieu, ajouter la ressource plus large à laquelle le document cité est rattaché; procéder de la façon suivante: In Auteur/*titre* ou *titre* du site ou du document qui contient la ressource.] [Type de support]. Adresse URL: fournir l'adresse URL de la ressource (date: jour, mois, année de la consultation par l'usager)

#### **Exemple :**

Caron, Rosaire. "Comment citer un document électronique?". In Université Laval. Bibliothèque. *Site de la Bibliothèque de l'Université Laval*, [En ligne]. http://www.bibl.ulaval.ca/doelec/citedoce.html (Page consultée le 11 juillet 2000)